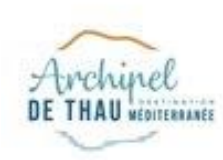

# **GOOGLE MY BUSINESS**

OPTIMISER SA FICHE

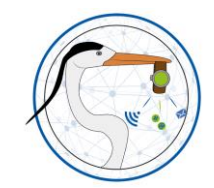

**HERAULT OBJECTIF NUMERIQUE**

**HERAULT OBJECTIF NUMERIQUE** 

©Yoann Pinturault est l'auteur du contenu de ce document. L'utilisation de celui-ci est strictement réservé au dispositif HERON.

**HHHHHHHHHHH** 

 $\circ$ 

 $\Box$ 

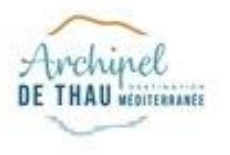

# **VOS OBJECTIFS**

POUR CET ATELIER

- Comprendre l'intérêt de Google My Business pour votre structure
- Être autonome dans la gestion de sa fiche (ajout ou modification de contenu)

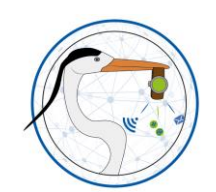

**HERAULT** 

**HERAULT OBJECTIF NUMERIQUE**

OBJECTIF NUMERIQUE

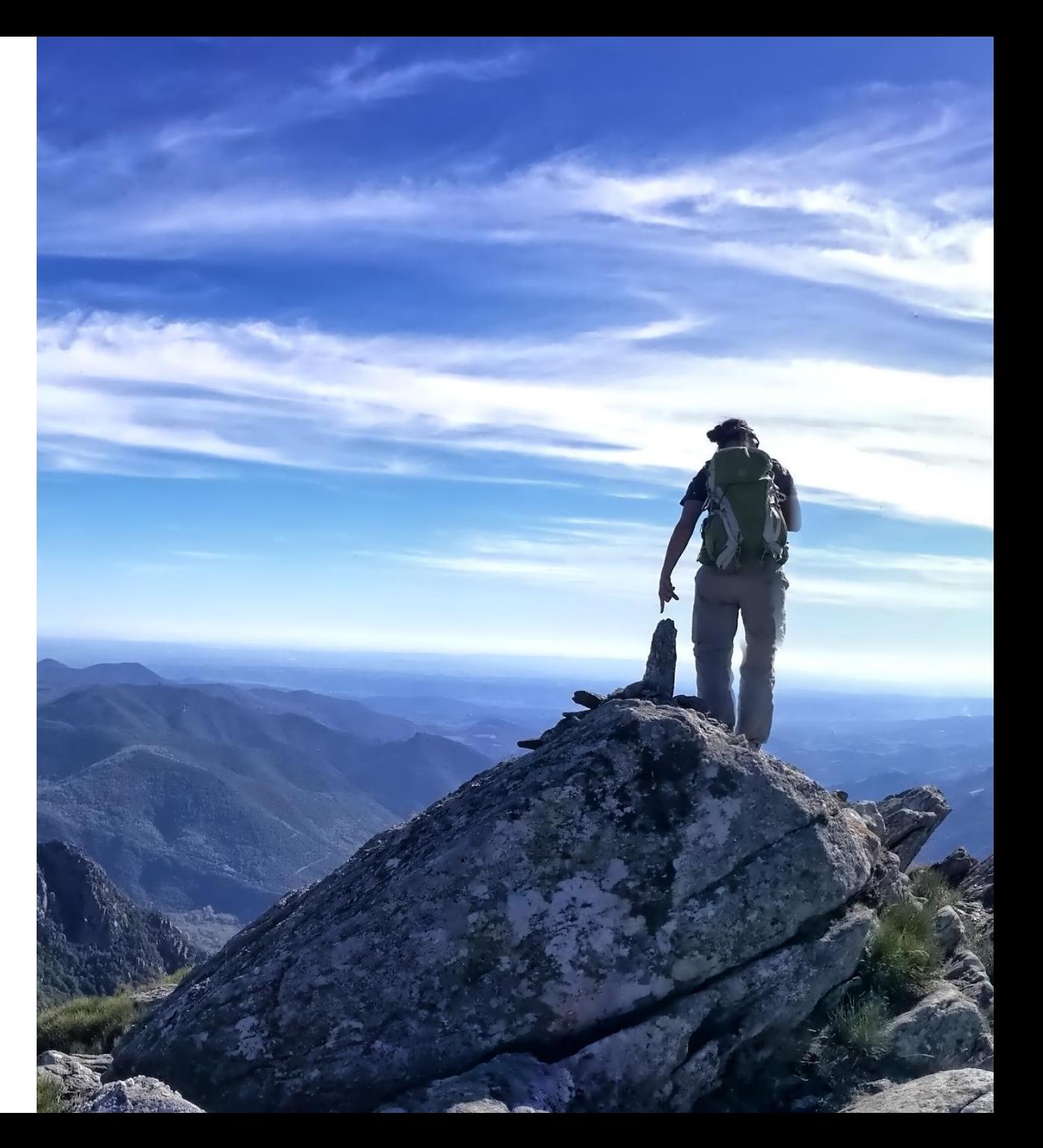

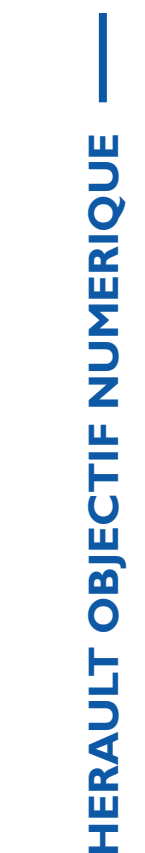

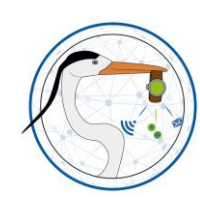

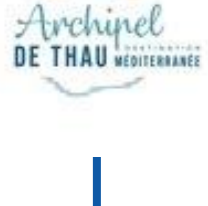

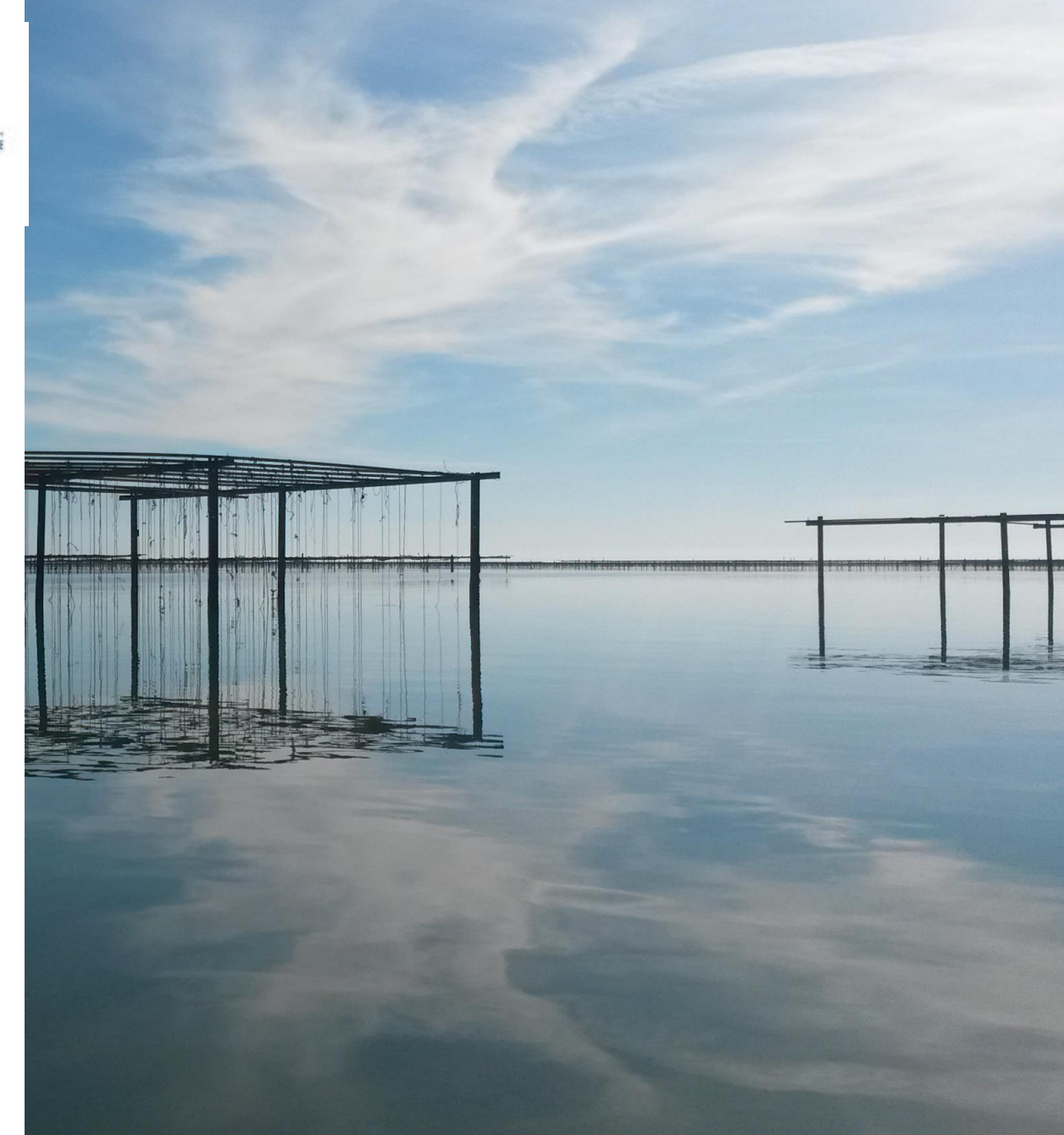

# **LE PROGRAMME**

1- INTRODUCTION ET CHIFFRES CLES

2- GOOGLE MY BUSINESS CA SERT A QUOI ? 3- L'OUTIL

4- ALLER PLUS LOIN

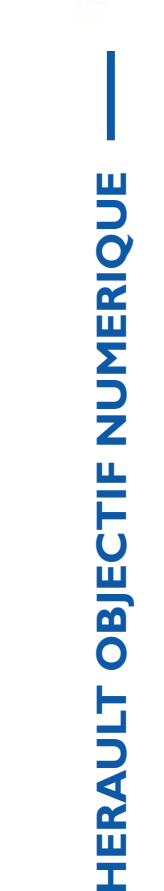

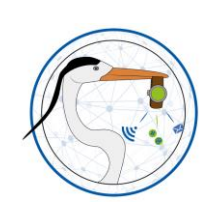

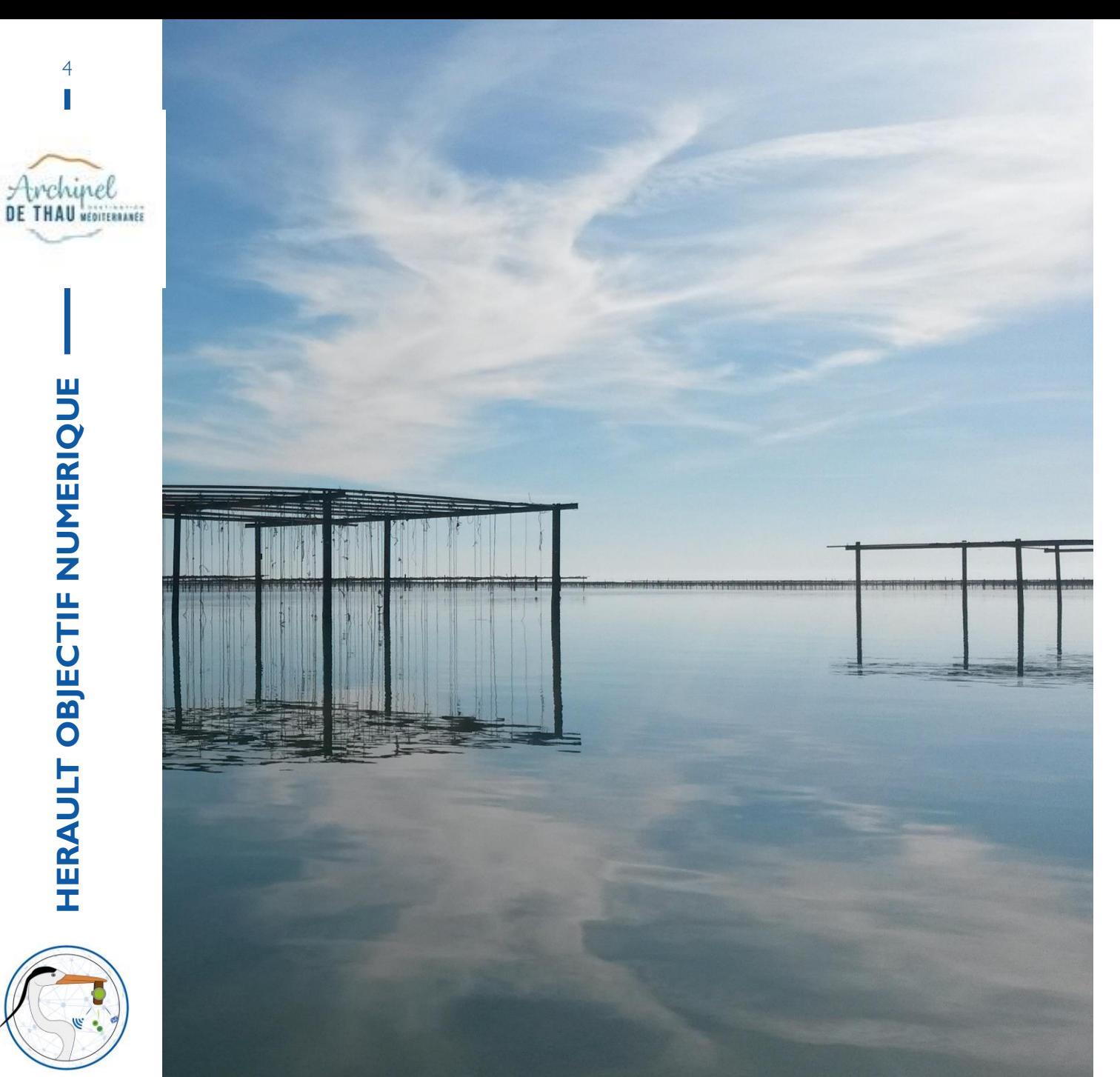

# **LE PROGRAMME**

1- INTRODUCTION ET CHIFFRES CLES

2- GOOGLE MY BUSINESS CA SERT A QUOI ?

3- L'OUTIL

4- ALLER PLUS LOIN

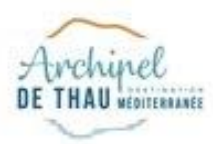

### **Chiffres clés**

#### **INTERNET AUJOURD'HUI**

- En 2018, les ventes sur internet ont progressé de 14% *(FEVAD - 2018)*
- 37,5 millions de Français achètent sur internet, dont 30% sur mobile
- 46% des e-acheteurs consomment du tourisme

### **E-TOURISME**

- 95% des Français utilisent Google dans leurs recherches
- 83% des internautes qui voyagent réservent en ligne
- 93% des voyageurs sont influencés par les avis des consommateurs

*(Harris Interactive - Guy Raffour - Google - Tripadvisor)*

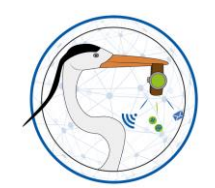

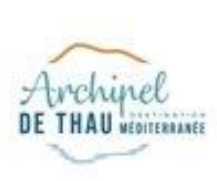

# **GOOGLE**

#### 1<sup>er</sup> MOTEUR DE RECHERCHE

#### Part de marché Google

- Monde : 90,6% (Bing 3,2% Yahoo 2,1%)
- Europe : 91,6% (Bing 3,7% Yandex RU 2,3%)
- France:  $91,5\%$  (Bing 4,9% Yahoo 1,8%)

*(StatCounter - mai 2018)*

#### Requêtes Google

- 30 000 milliards de pages indexées
- 20 milliards de sites visités (crawlés) par Google / jour
- 3,3 milliards de requêtes sont effectués chaque jour
- 15% des requêtes sont de nouvelles requêtes

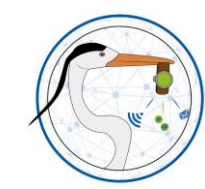

**HERAULT** 

**HERAULT OBJECTIF NUMERIQUE**

OBJECTIF NUMERIQUE

(Business Insider)

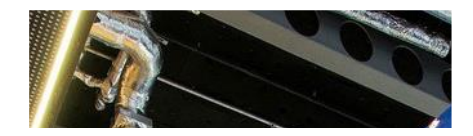

"Votre marque n'est pas ce que vous en dites mais ce que Google en dit !"

**Chris Anderson** 

### **UNE MULTITUDE DE SERVICES POUR VOTRE ACTIVITE**

AVEC UN COMPTE UNIQUE

7

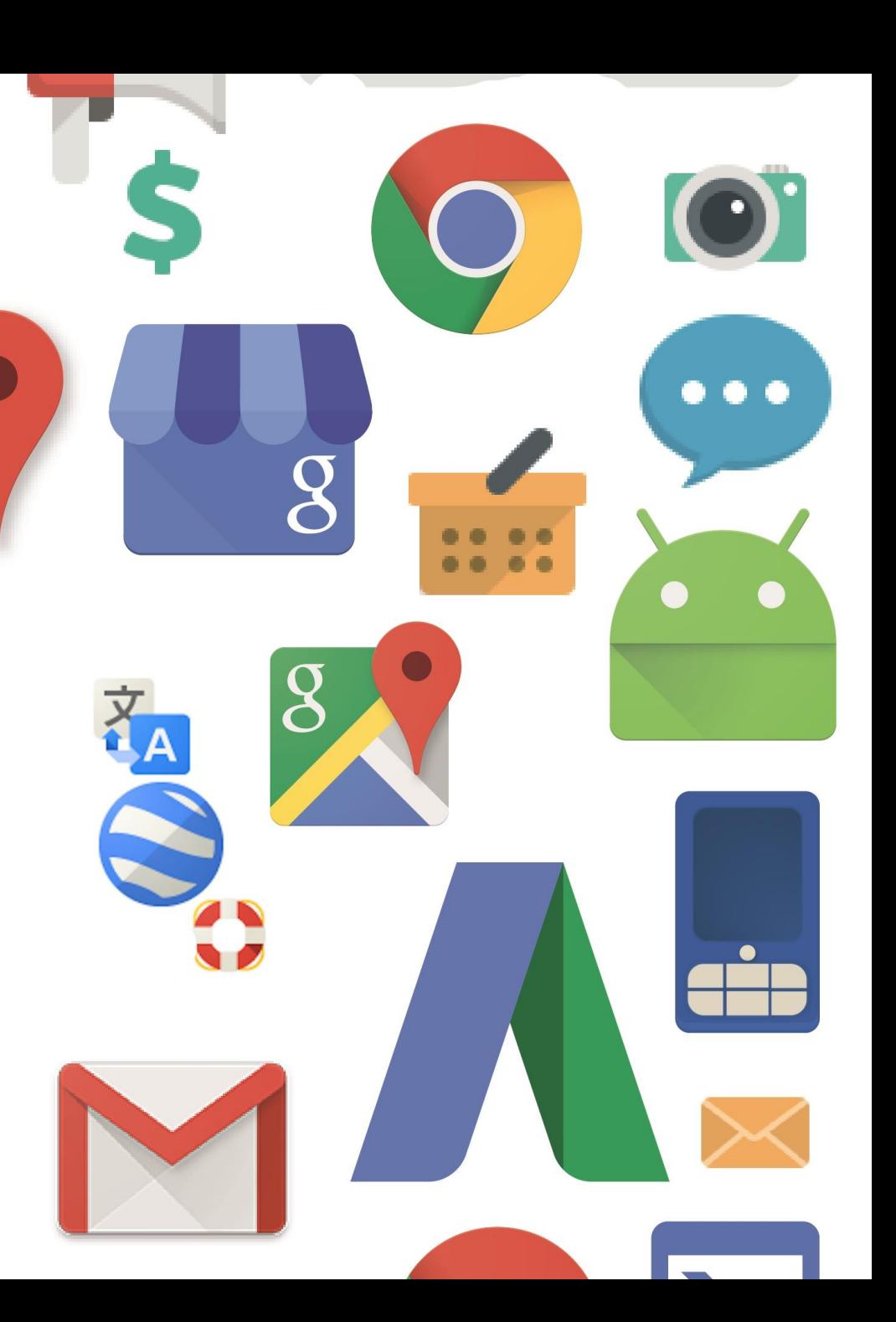

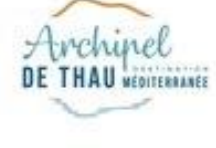

**HERAULT OBJECTIF NUMERIQUE**

**HERAULT OBJECTIF NUMERIQUE** 

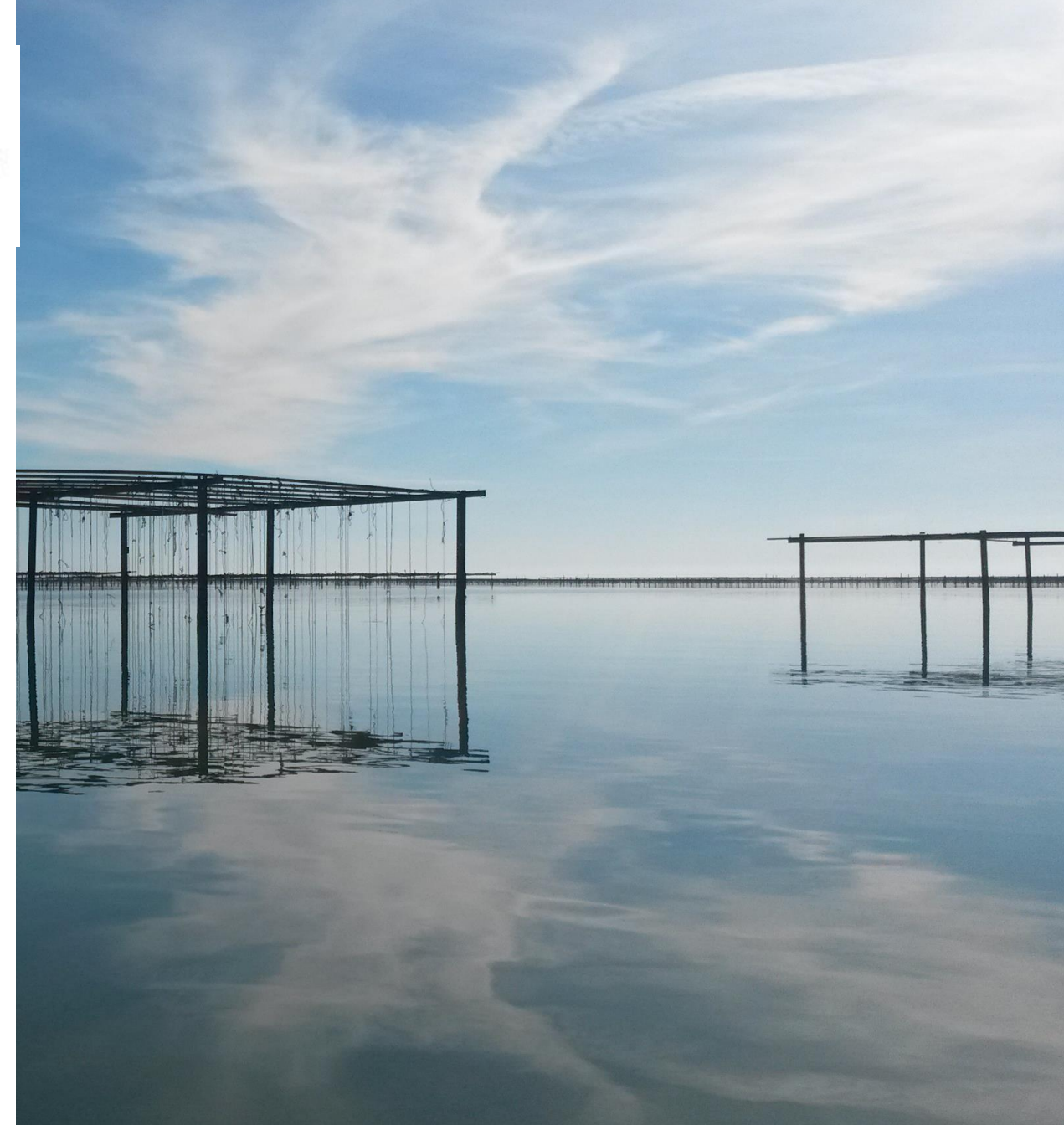

# **LE PROGRAMME**

1- INTRODUCTION ET CHIFFRES CLES

2- GOOGLE MY BUSINESS CA SERT A QUOI ?

3- L'OUTIL

4- ALLER PLUS LOIN

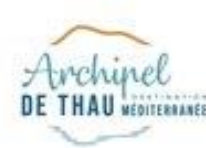

# **[L](https://www.sete-archipel-de-thau.com/espace-pro-archipel-de-thau.html)ANNUAIRE DES PROS CHEZ GOOGLE**

#### VOTRE PREMIER ACTE DE VISIBILITE SUR LE WEB !

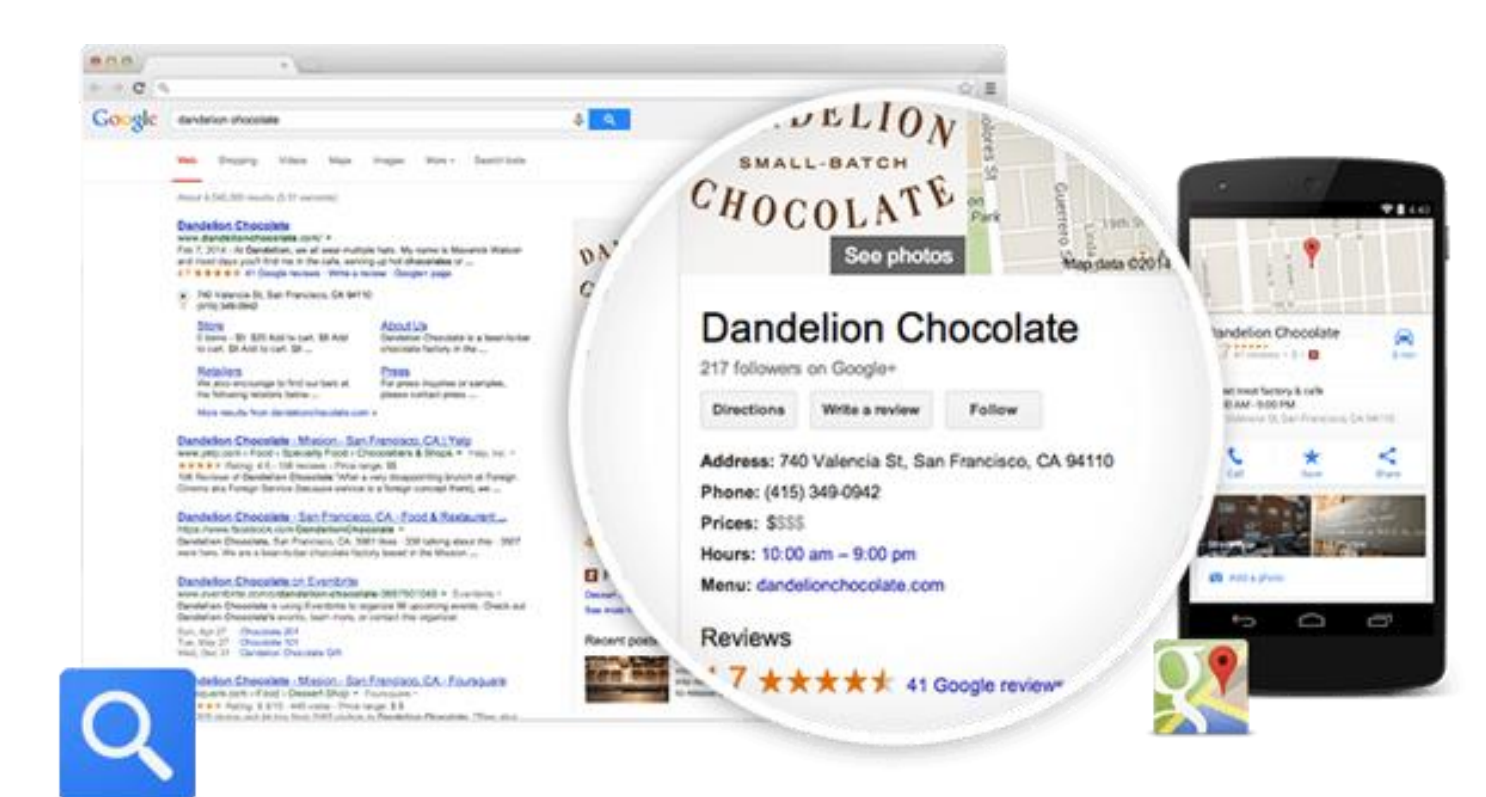

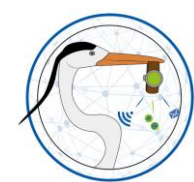

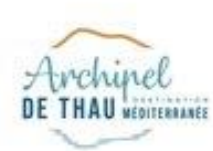

# **PLUS PUISSANT QUE PAGES JAUNES**

#### VOTRE PREMIER ACTE DE VISIBILITE SUR LE WEB !

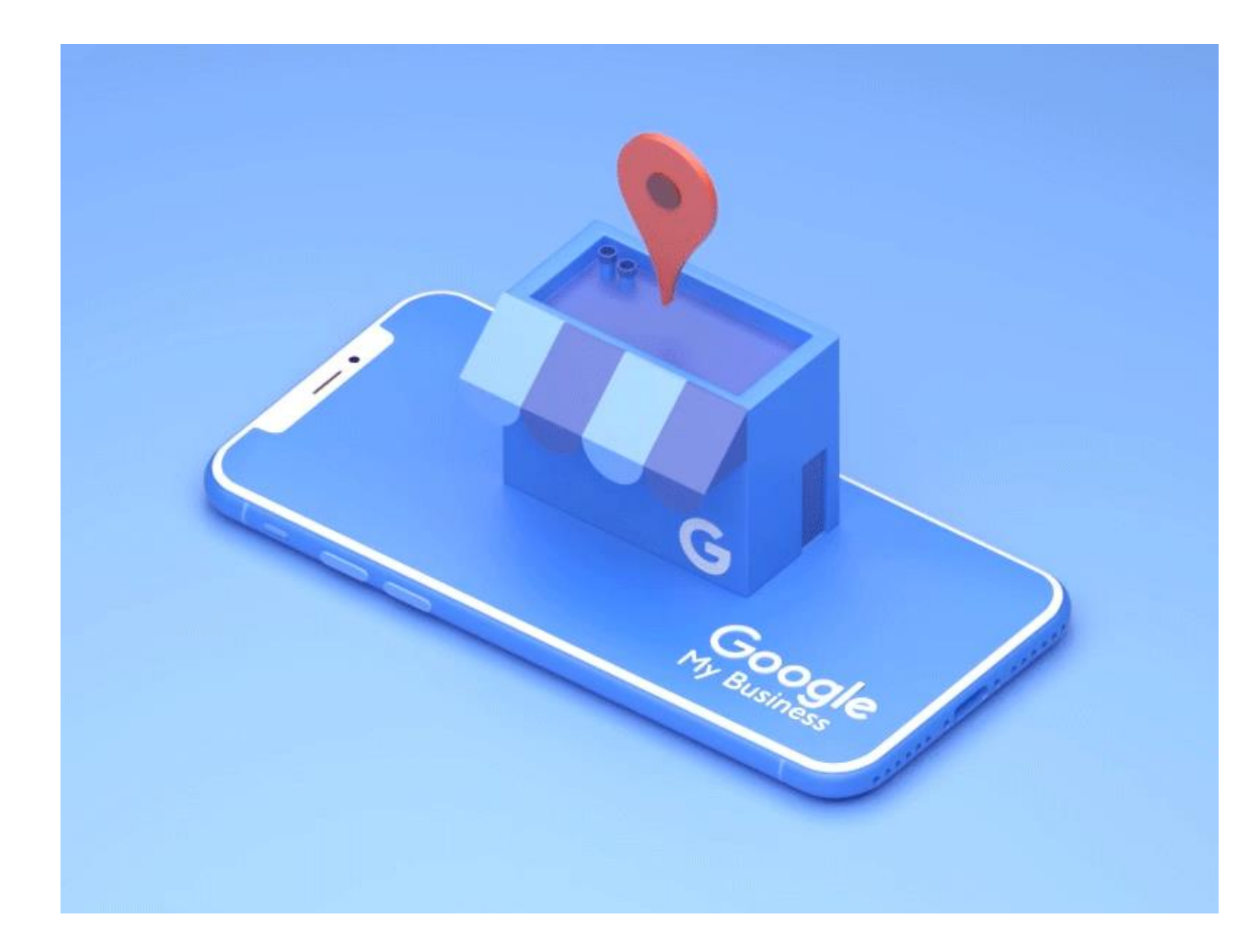

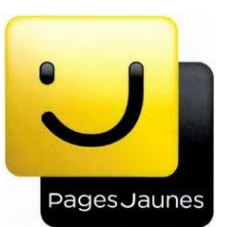

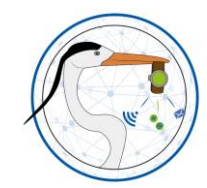

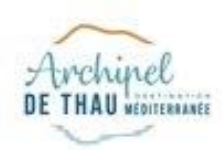

### Attirez plus de clients sur Google, gratuitement!

Un compte Google My Business représente bien plus qu'une simple fiche dans un annuaire. Grâce à votre profil d'établissement, vous pouvez interagir facilement avec vos clients potentiels sur Google et sur Google Maps.

#### Gérer mon profil

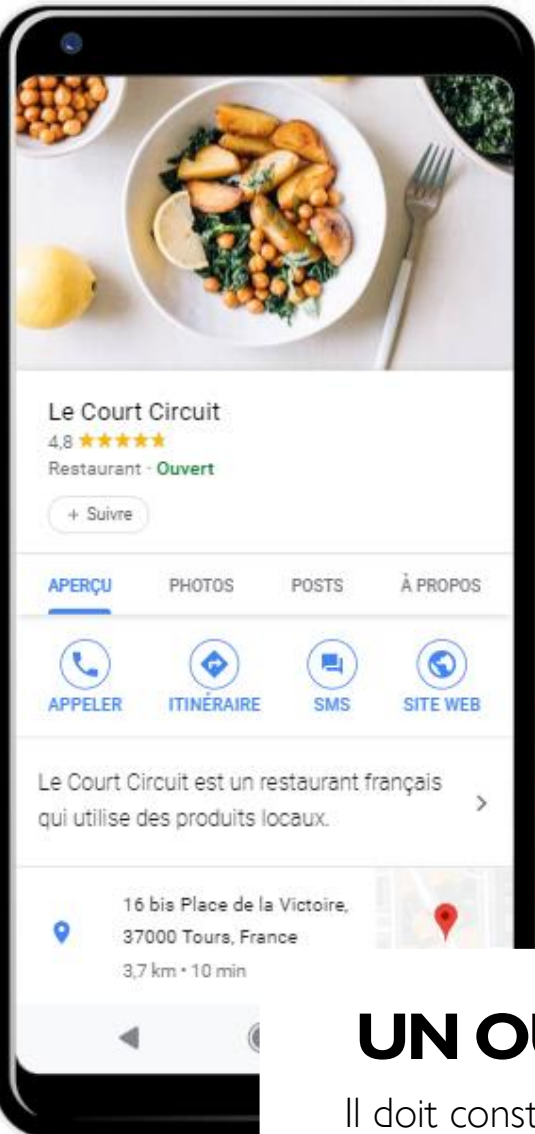

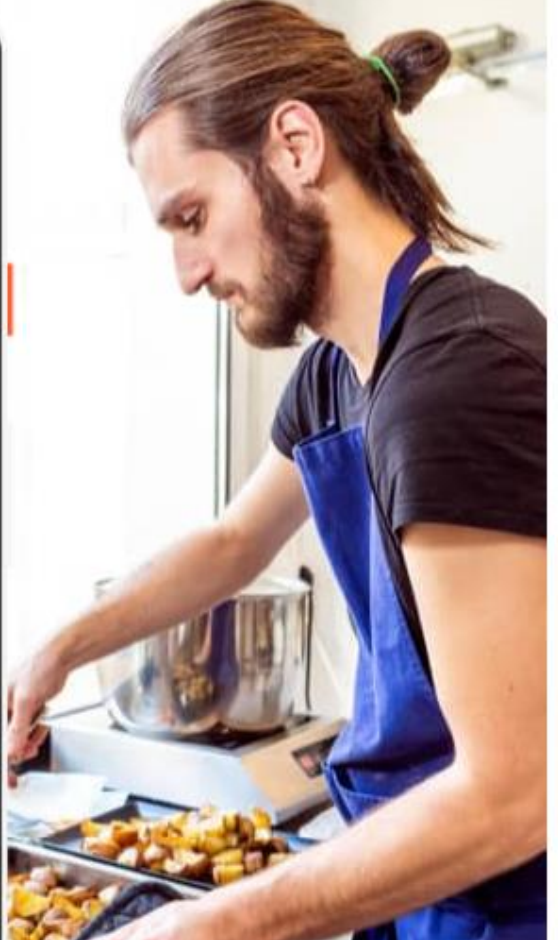

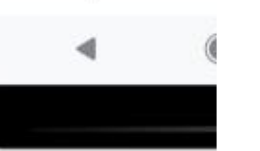

### **UN OUTIL GRATUIT**

Il doit constituer votre premier acte de visibilité sur le web !

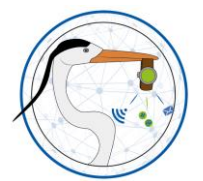

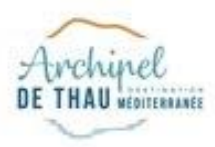

### **A quoi ça sert ?**

#### **GOOGLE MY BUSINESS**

- Vous donner une présence sur le web, même sans site internet
- Rendre votre activité accessible sur tout support (ordinateur, smartphone…)
- Accroître votre visibilité
- Géolocaliser votre établissement dans Google Maps
- Présenter vos services de façon optimale (infos, horaires, plan, photos, avis…)
- Travailler votre référencement local
- Gérer vos avis clients

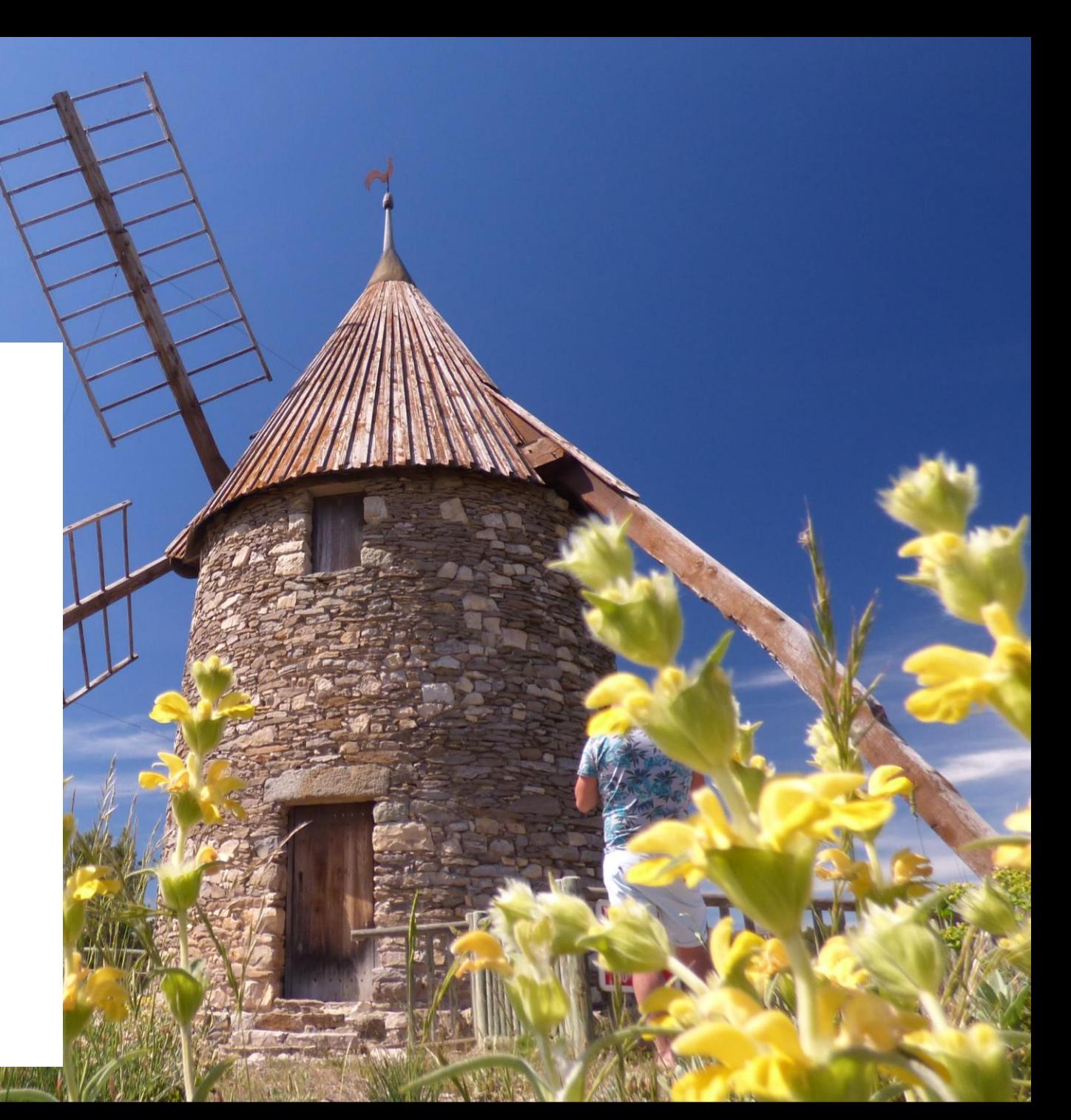

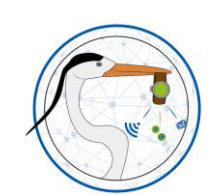

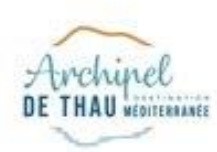

### **A QUOI CA RESSEMBLE ?**

#### LE KNOWLEDGE GRAPH

L'Office de Tourisme

accueille tous les jours de l...

**Billetterie** 

Tourisme.

L'Office de tourisme de Sète vous

Billetterie de l'Office de Tourisme

Horaires et services de L'Office de

Réservez vos places pour les ...

Horaires et services

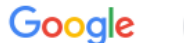

office de tourisme sète

 $\alpha$  $\mathbf{J}_{\mathbf{r}}$ 

e  $\mathop{\mathbb{H}}$ 

Q Tous 2 Maps **□** Images **国 Actualités**  $\oslash$  Shopping : Plus Paramètres Outils

Environ 782 000 résultats (0,57 secondes)

#### Office de tourisme de Sète

https://www.tourisme-sete.com -

Site officiel de l'office de tourisme de Sète. Agenda, hébergements, restaurants et sites touristiques, galerie de photos et liens utiles.

#### Tout l'agenda

Découvrez le marché des Halles avec ses produits du terroir et ...

#### Visites et découvertes

Visites et découvertes Découvrez Sète et les alentours avec nos...

#### Où dormir

Hôtels - Chambres d'Hôtes -Locations de vacances - ...

Autres résultats sur tourisme-sete.com »

#### Office De Tourisme De Sète : Sete - Tourisme.fr https://www.tourisme.fr > office-de-tourisme-sete ▼

Cité de Brassens et Paul Valéry, véritable Venise du sud de la France, Sète vous ... L'équipe dynamique de l'Office de Tourisme vous propose un service sur .

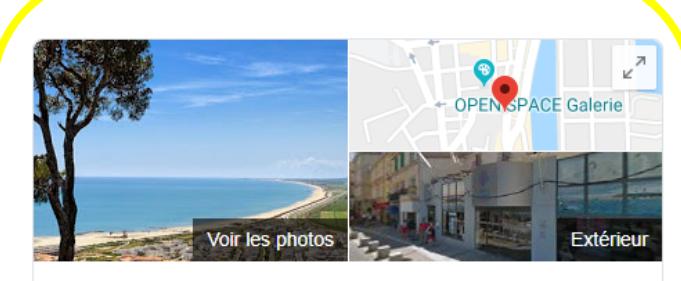

#### Office de Tourisme de Sète

Site Web Itinéraire Enregistrer 4.1 ★★★★★ 1 158 avis Google

Office de tourisme

Adresse : 60 Grande Rue Mario Roustan, 34200 Sète Horaires : Ouvert · Ferme à 17:30 +

Téléphone : 04 99 04 71 71

Suggérer une modification

Vous connaissez ce lieu ? Répondez à des questions rapides

NUMERIQUE **HERAULT OBJECTIF NUMERIQUE** OBJECTIF **HERAULT** 

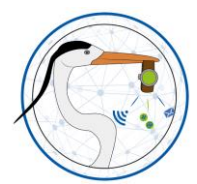

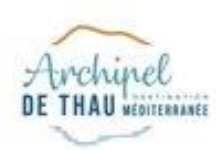

# NUMERIQUE **HERAULT OBJECTIF NUMERIQUE** OBJECTIF **HERAULT**

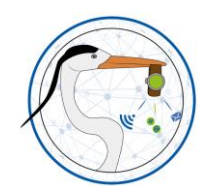

# **A QUOI CA RESSEMBLE ?**

#### LE KNOWLEDGE GRAPH

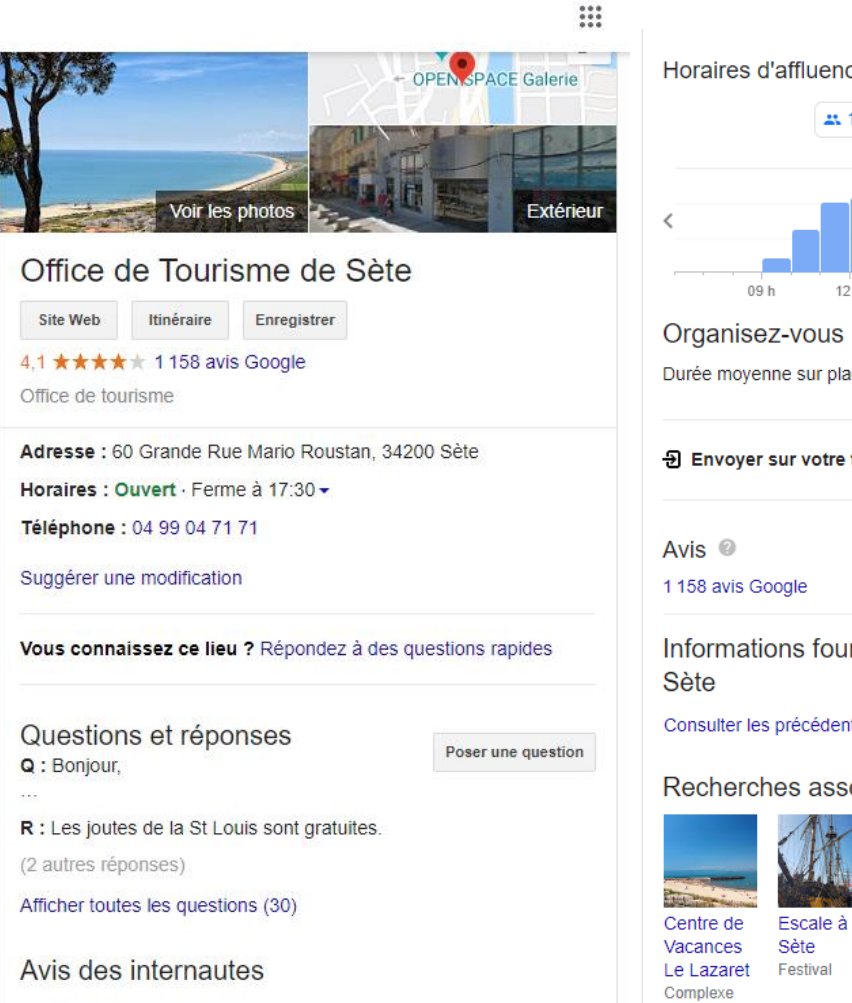

4,4/5 Facebook · 127 votes

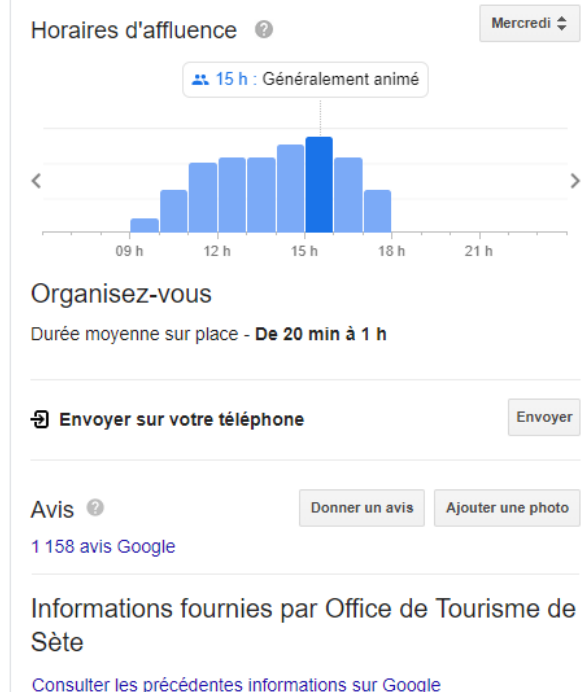

Recherches associées voir d'autres éléments (plus de 15)

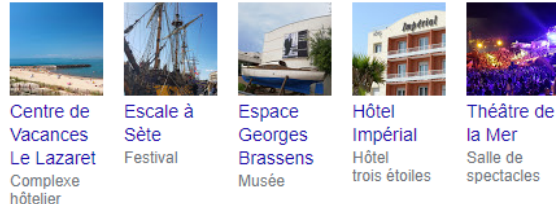

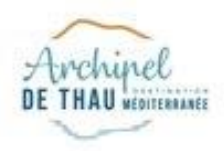

# Archipel **A QUOI CA RESSEMBLE ?**

#### LE REFERENCEMENT LOCAL

- Short list issue de Google My Business
- Plus de la moitié des recherches sur Google
	- ont une intention locale

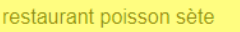

区 Maps 国 Actualités 国 Images ⑦ Shopping : Plus Paramètres Outils  $Q$  Tous

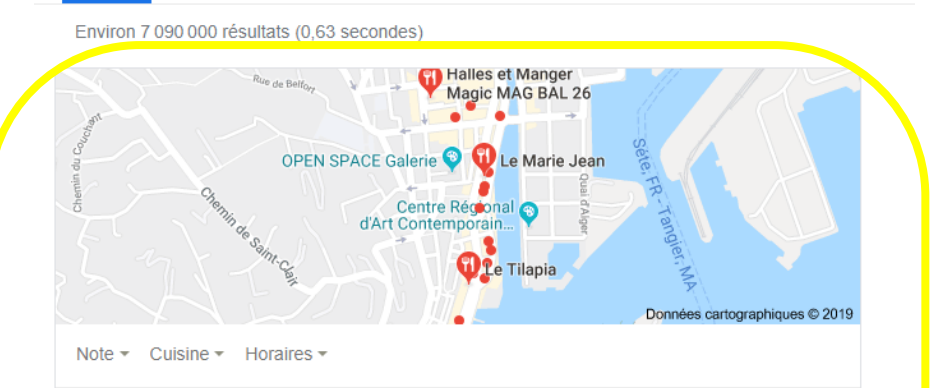

Le Tilapia 4,6 ★ ★ ★ ★ ★ (111) · Restaurant 8 Prom. Jean-Baptiste Marty Fermé · Ouvre à 19:00 Lieu chaleureux - Décontracté - Vin

Halles et Manger Magic MAG BAL 26 4,7 ★ ★ ★ ★ (168) · €€ · Cuisine française moderne Rue des Halles Halles de Sete Fermé · Ouvre à 12:00 (ven.) Argent liquide seulement - Lieu chaleureux - Décontracté

Le Marie Jean 4,2 ★★★★ (260) · €€ · Française 26 Quai Général Durand Fermé · Ouvre à 19:00

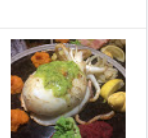

 $J \alpha$ 

:≡ Autres adresses

Cuisine de la mer & du marché

#### LES 10 MEILLEURS restaurants poissons Sète - TripAdvisor

https://www.tripadvisor.fr > Europe > France > Occitanie > Hérault > Sète  $\star$ Restaurants - cuisine Fruits de mer/Poisson à Sète, Hérault : lisez sur TripAdvisor des avis sur Sète restaurants, recherchez par prix, quartier, etc.

#### Les meilleurs restaurants de fruits de mer et Poissons à Sète https://www.petitfute.com > c116-restaurant-fruits-de-mer-poissons  $\star$

Restaurant de fruits de mer et Poissons à Sète 34200 : retrouvez les coordonnées de toutes les meilleures adresses du Petit Futé (LA CALANQUE,.

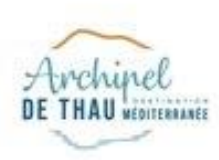

### **A QUOI CA RESSEMBLE ?**

IMPORTANT POUR FTRE VU SUR GOOGLE MAPS

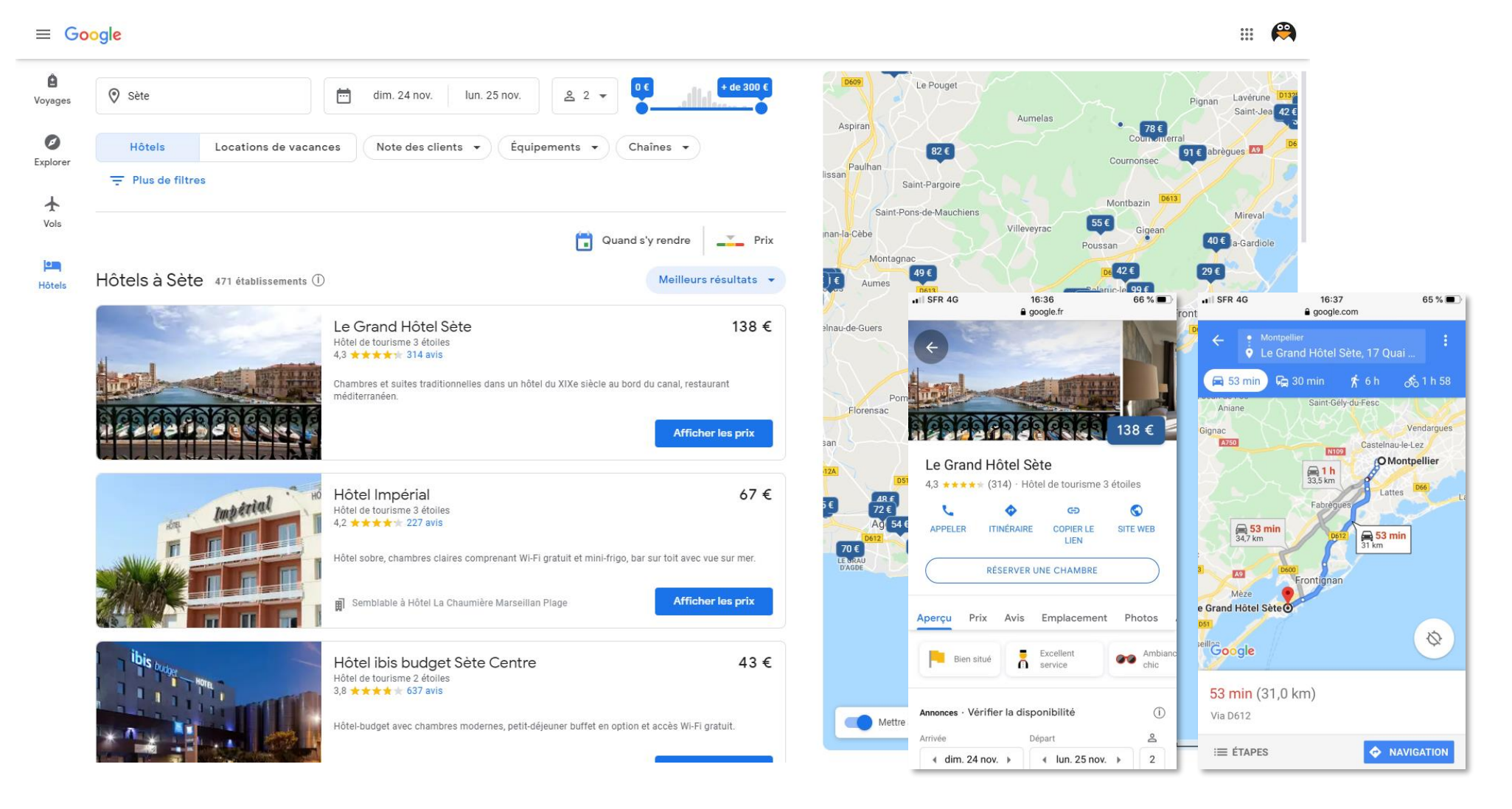

NUMERIQUE **HERAULT OBJECTIF NUMERIQUE** OBJECTIF **HERAULT** 

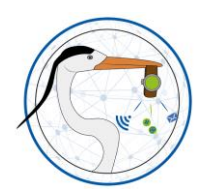

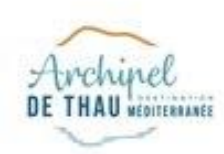

# **OPTIMISEZ VOTRE FICHE**

POUR ACCROITRE LA VISIBILITE DE VOTRE ACTIVITE

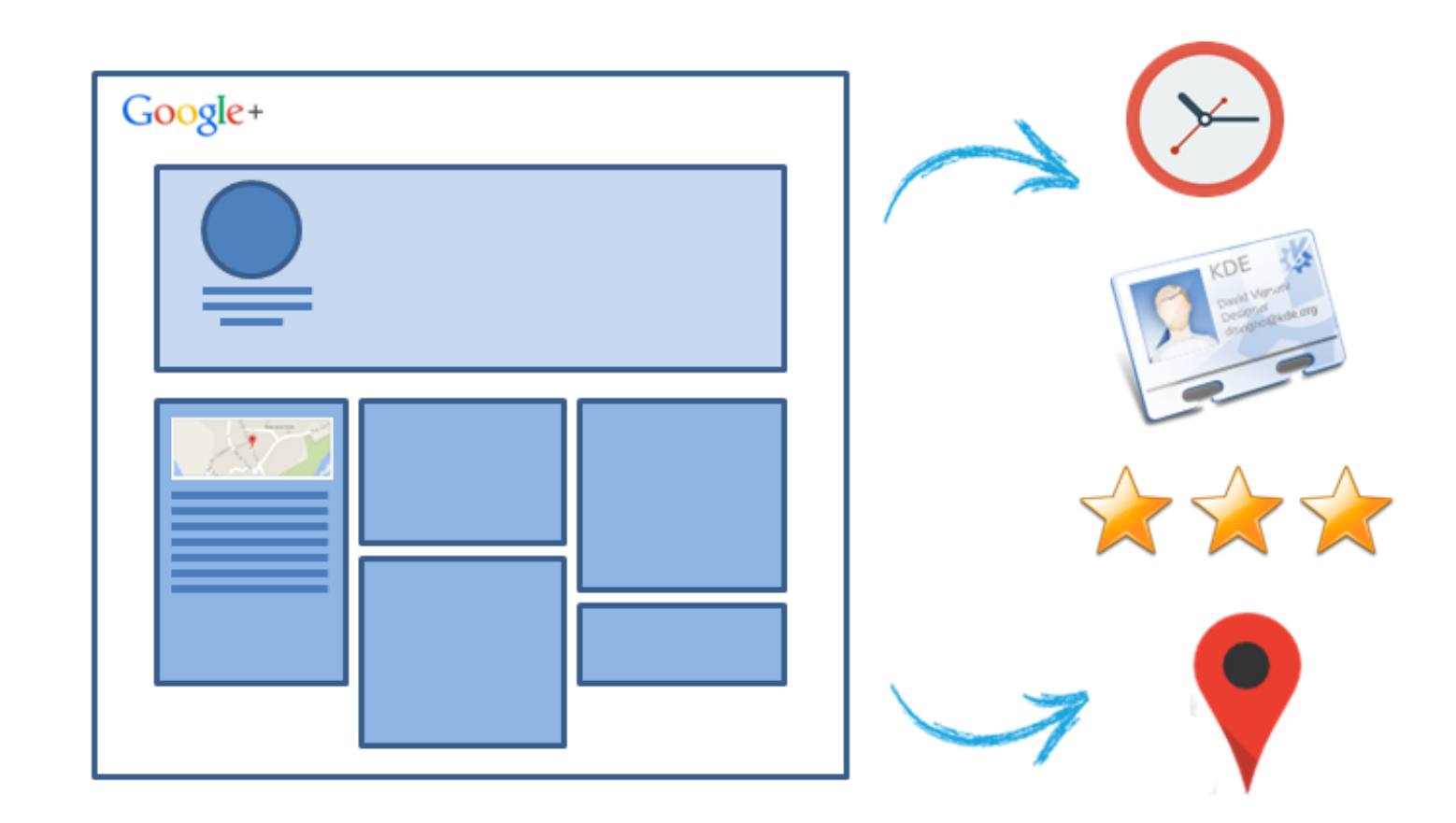

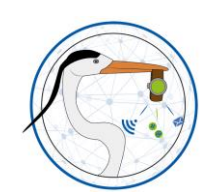

**HERAULT OBJECTIF NUMERIQUE HERAULT OBJECTIF NUMERIQUE**

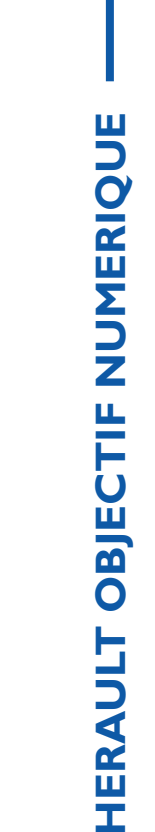

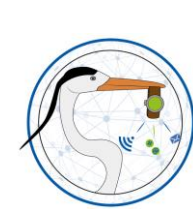

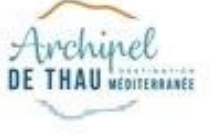

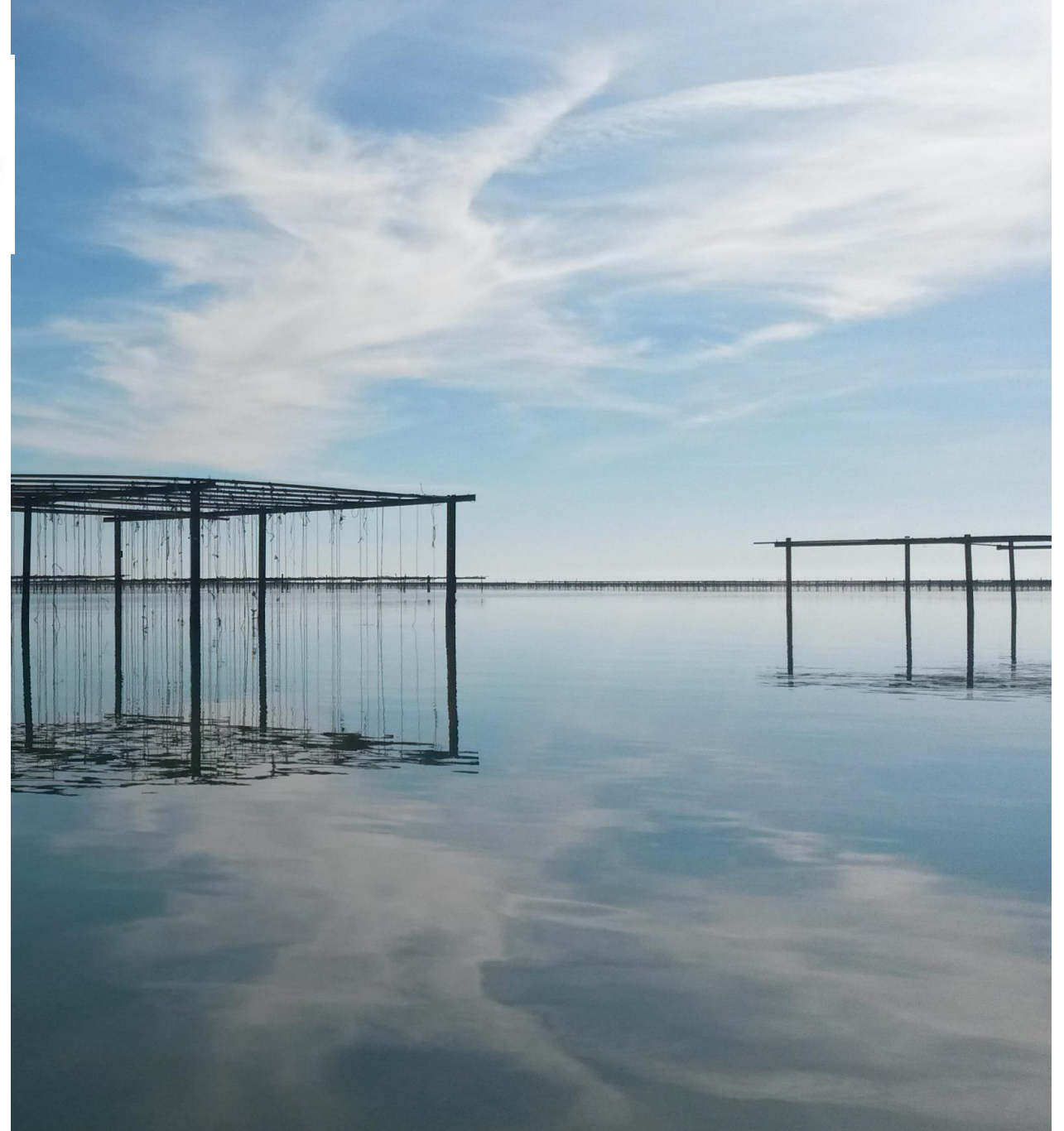

# **LE PROGRAMME**

1- INTRODUCTION ET CHIFFRES CLES

2- GOOGLE MY BUSINESS CA SERT A QUOI ? 3- L'OUTIL

4- ALLER PLUS LOIN

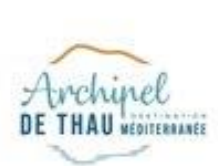

# **L'OUTIL**

LES MENUS

• Tour d'horizon sur [Google My](https://www.google.com/business/?ppsrc=GPDA2) Business

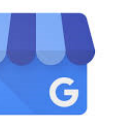

Google

Sélectionner un compte

### **Connectez-vous !**

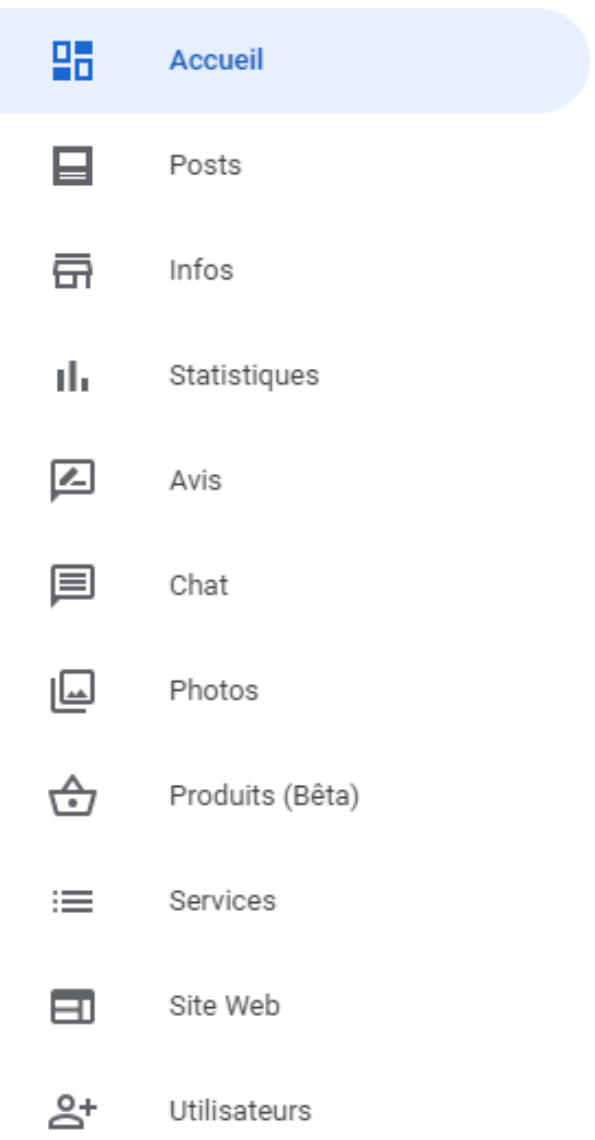

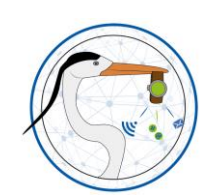

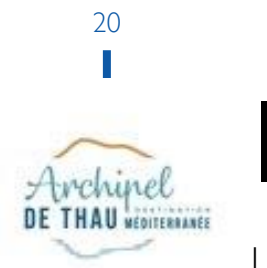

### **Infos**

#### LES POINTS A VERIFIER

- Les attributs dans le menu Infos
- L'adresse avec le pointeur dans le menu Infos
- Renseigner les horaires et dates d'ouvertures dans le menu Infos
- Renseigner la description dans le menu Infos
- Intitulé de la fiche identique sur tous les supports dans le menu Infos
- Renseigner les attributs pour catégoriser l'établissement dans le menu Infos
- Les catégories dans le menu Services

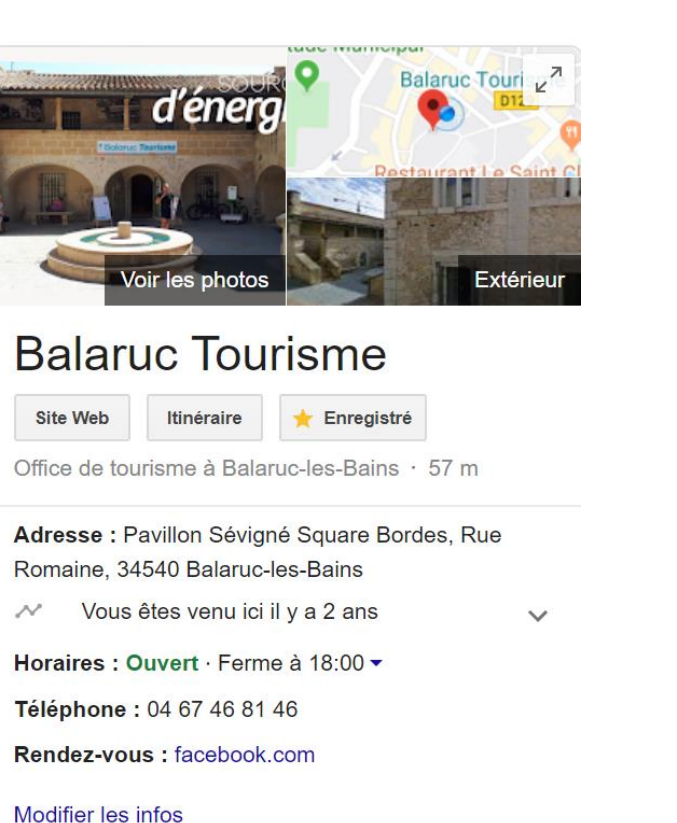

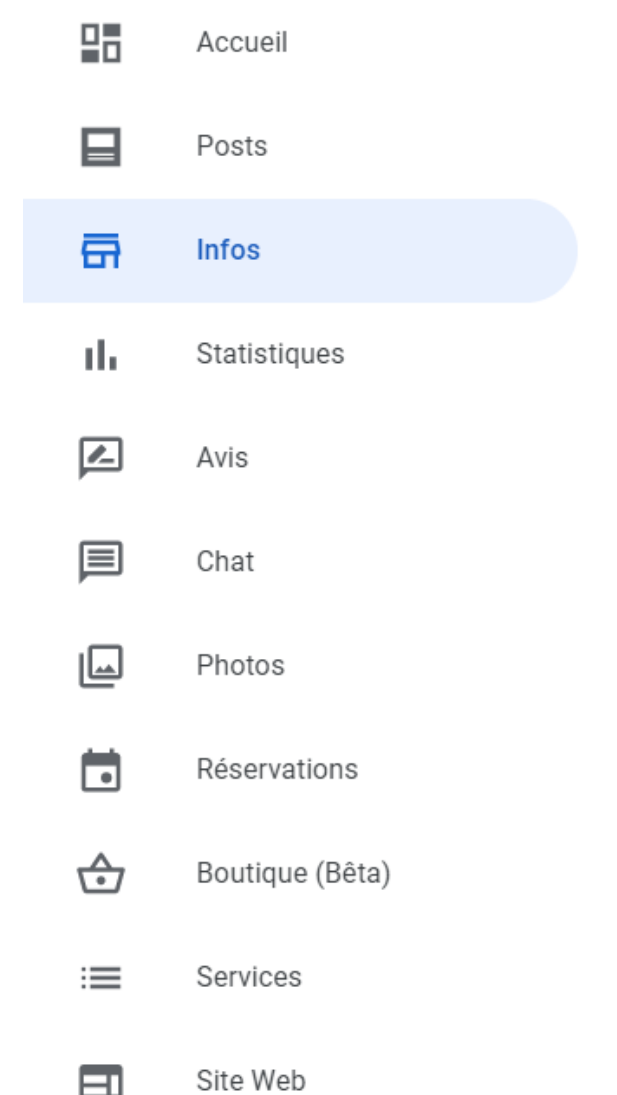

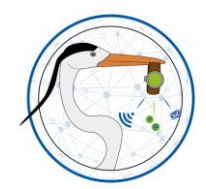

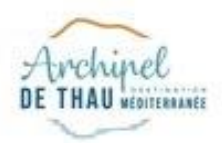

### **Posts**

UNE SOURCE DE COMMUNICATION

- Indisponibles pour les hébergements
- Possibilité d'y associer un bouton d'action
- Visibles 7 jours (sauf pour les événements)
- Accès aux statistiques des posts

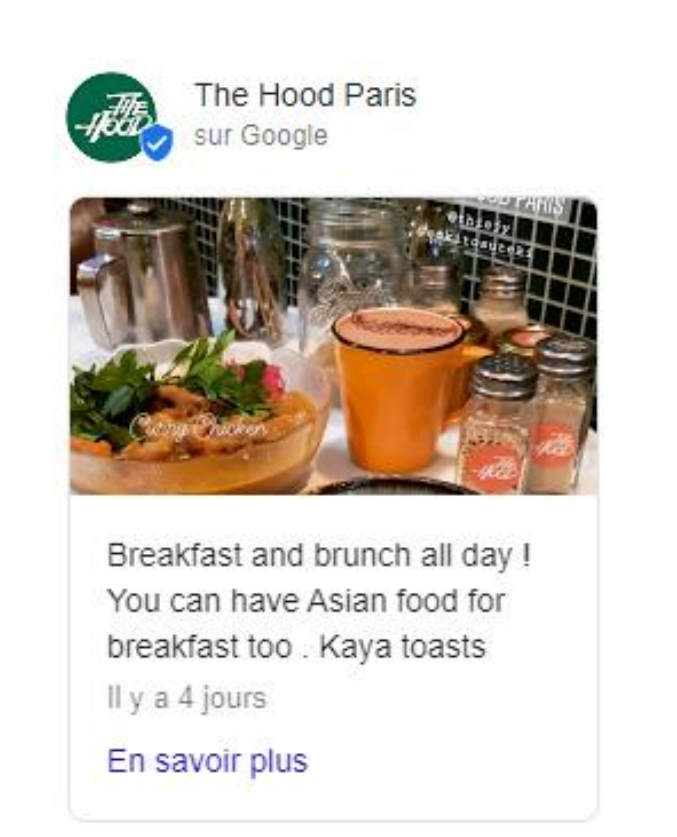

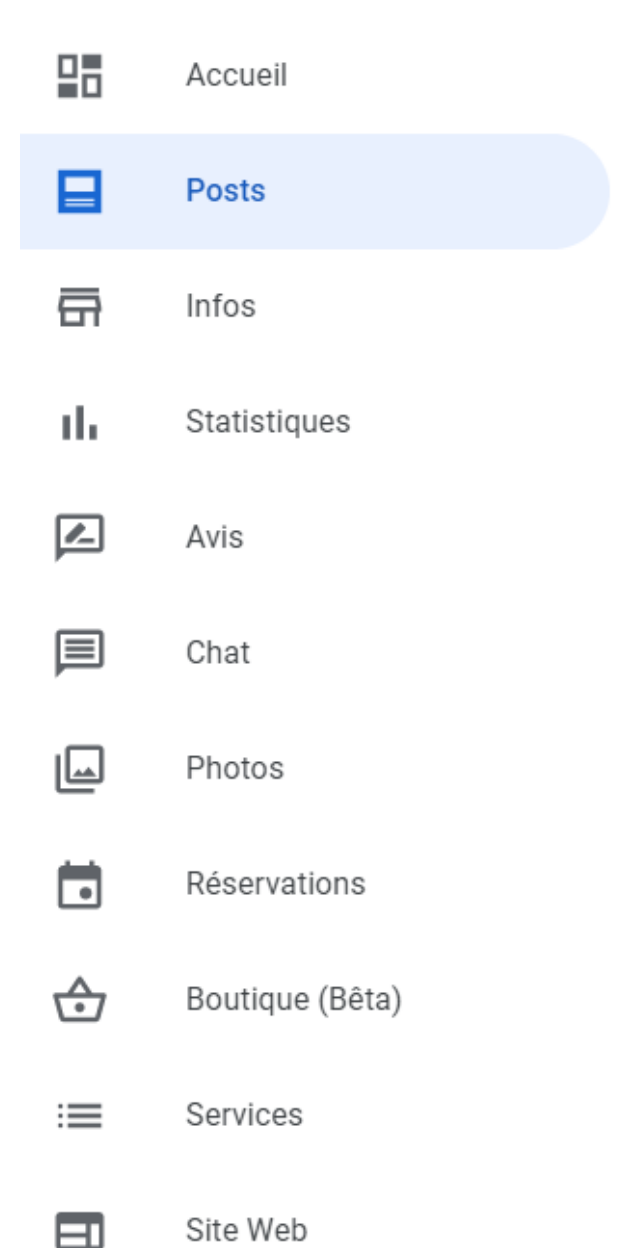

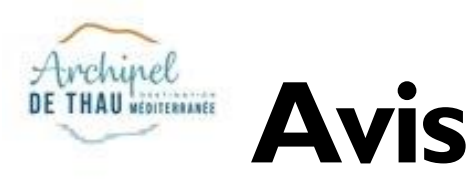

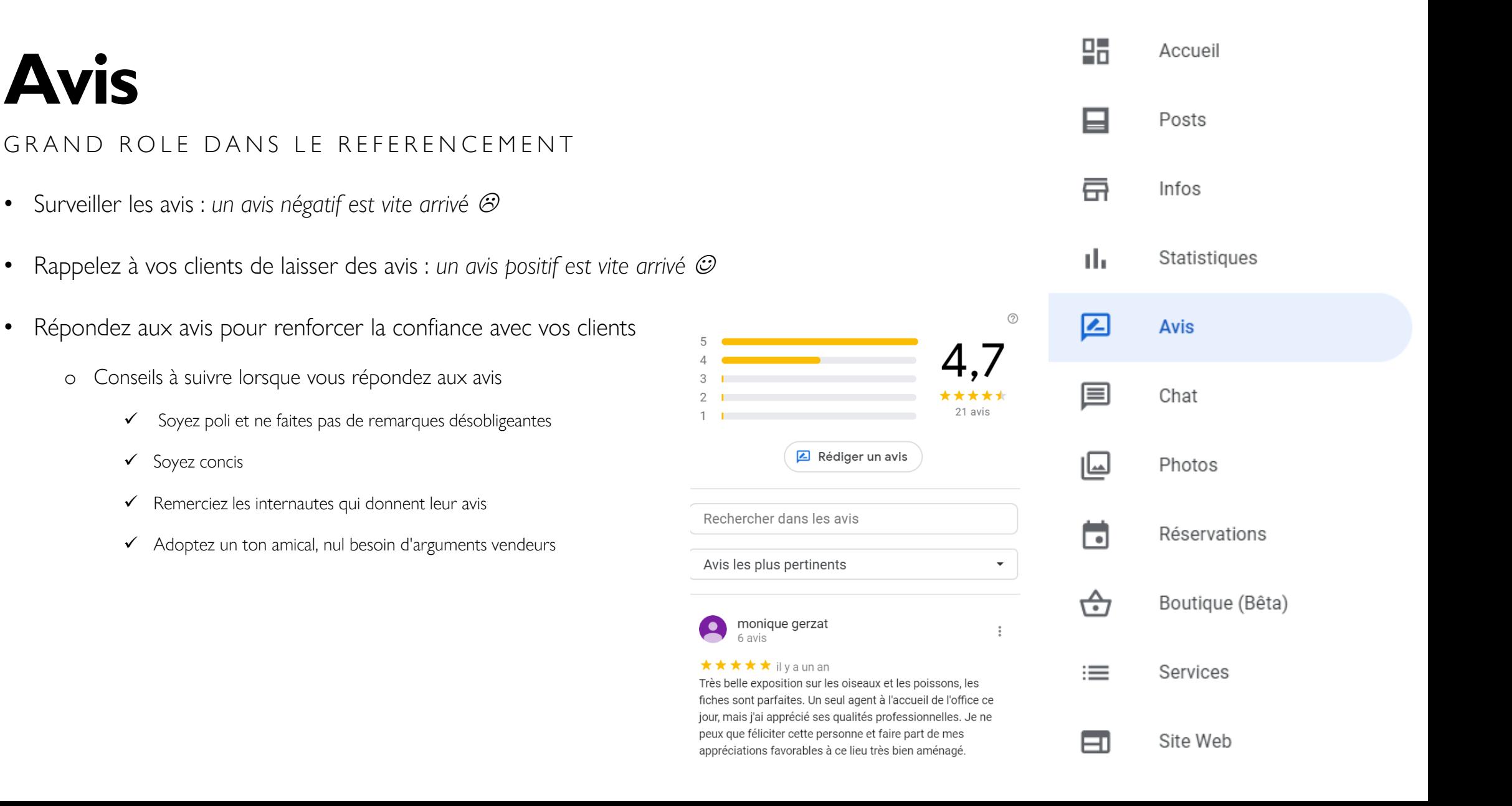

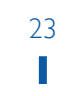

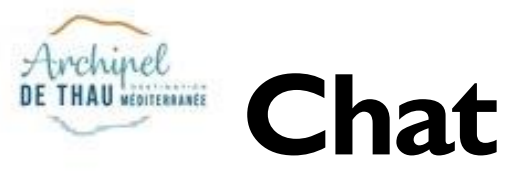

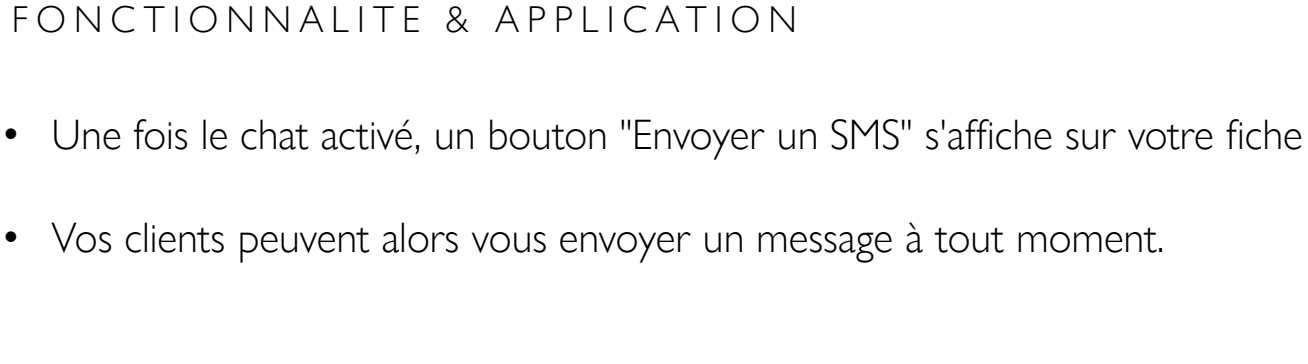

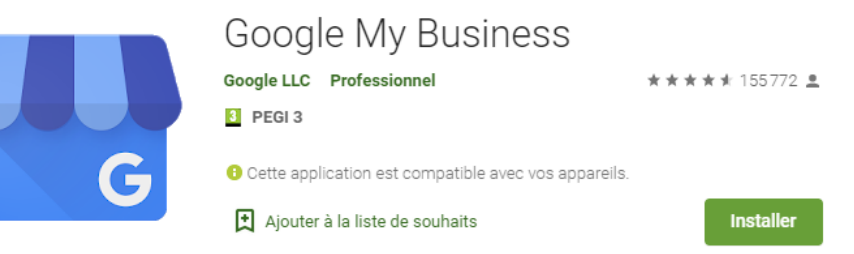

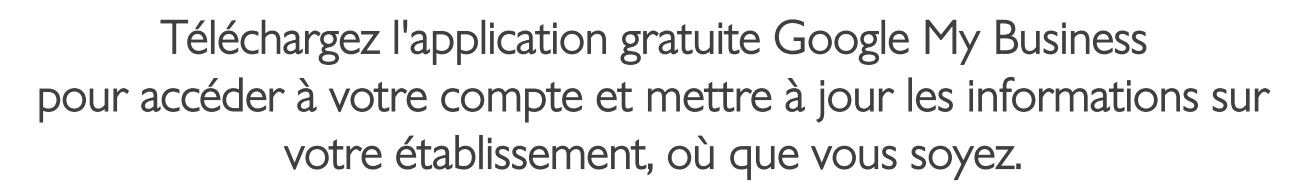

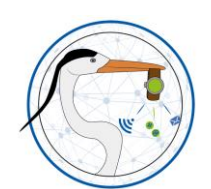

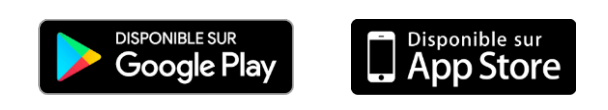

#### **Google My Business**  $\equiv$

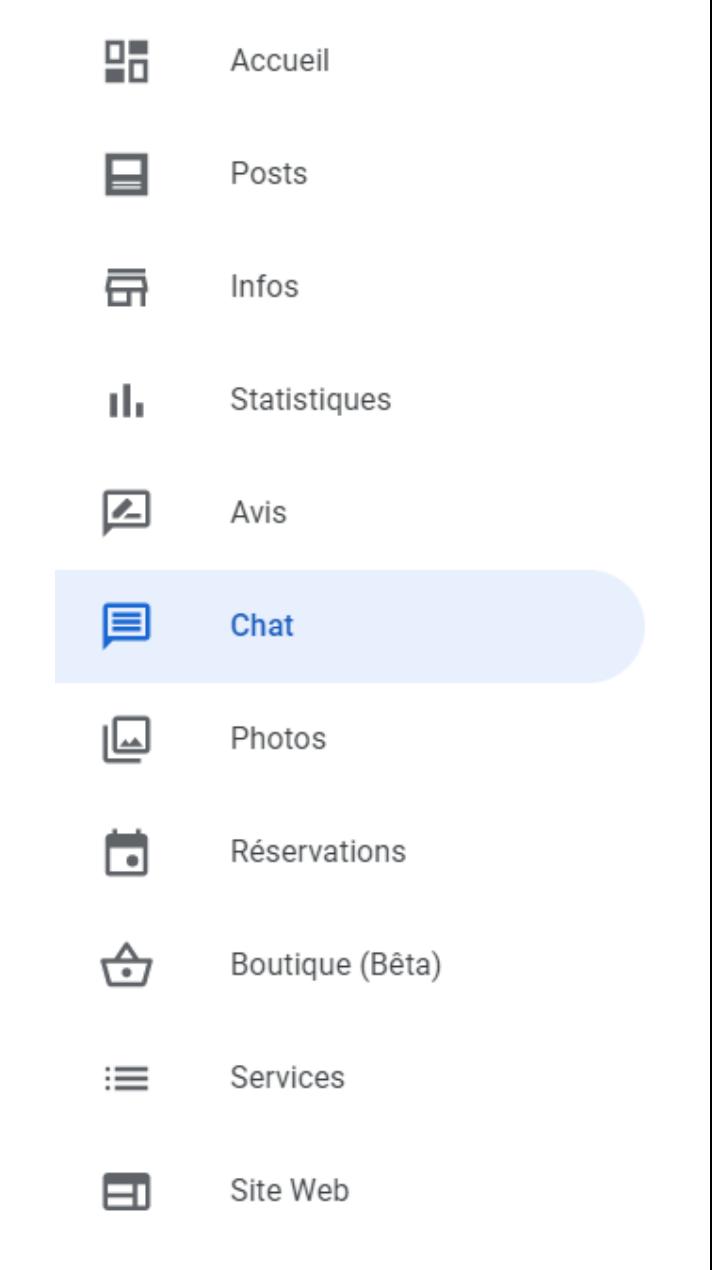

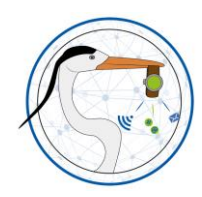

# **HERAULT OBJECTIF NUMERIQUE HERAULT OBJECTIF NUMERIQUE**

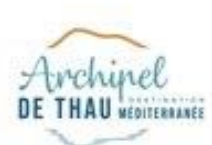

24

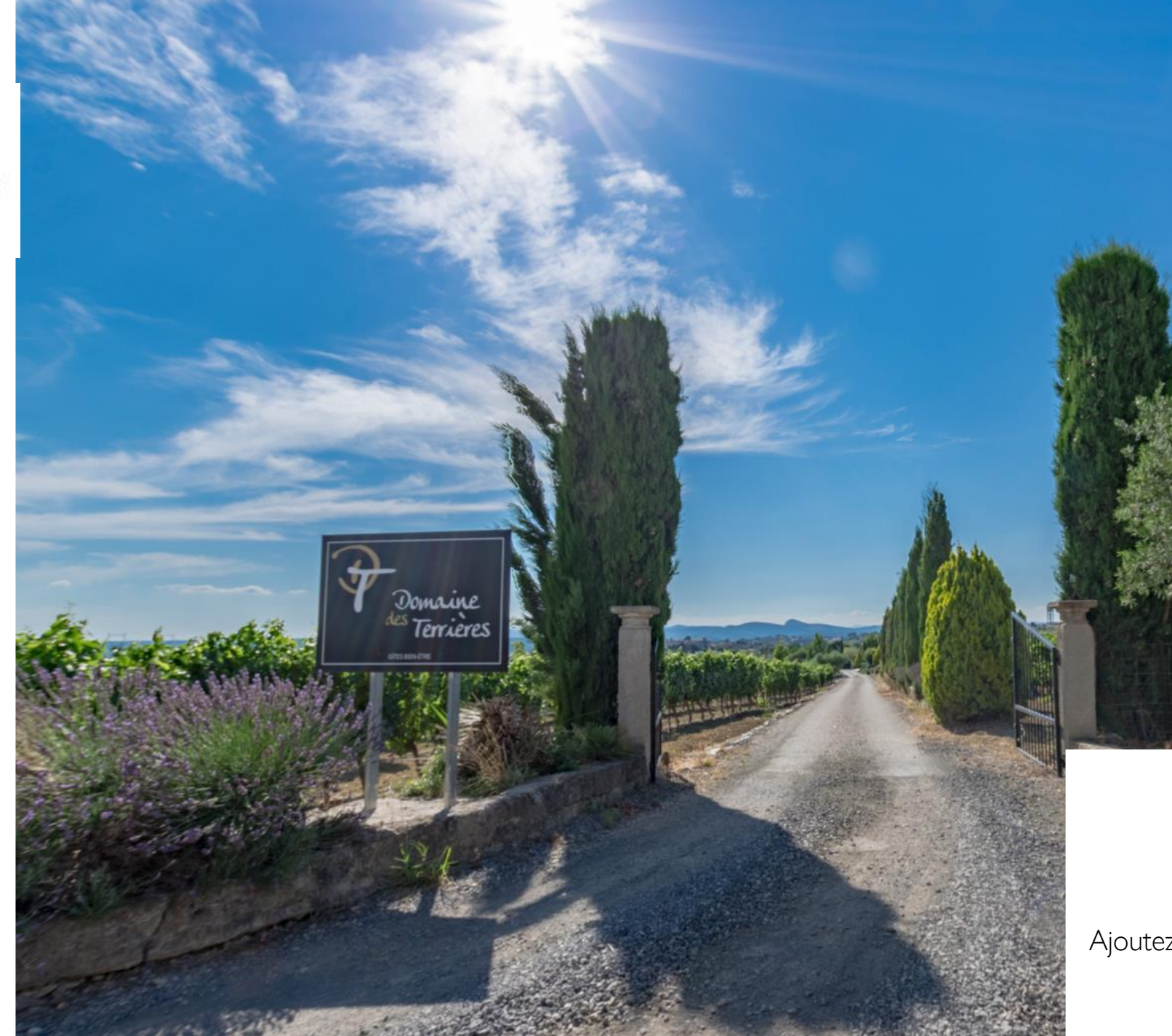

#### **Google My Business**  $\equiv$

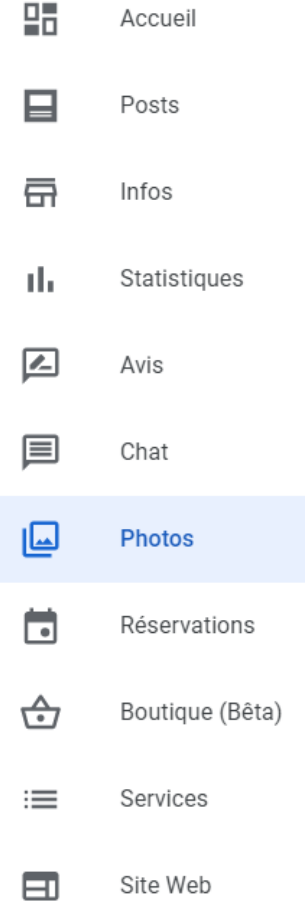

### **Photos & Vidéos**

Soignez vos visuels !

Ajoutez des photos et des vidéos sur votre fiche. 1 visuel vaut 1 000 mots…

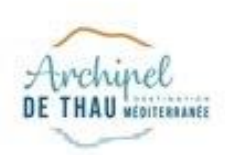

# **Boutique**

#### UNE NOUVELLE OPTION A TESTER

• Un complément des posts ?

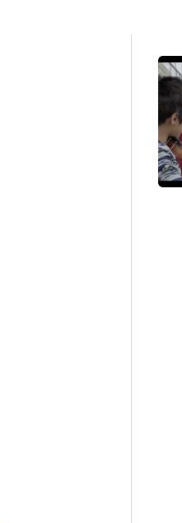

乜

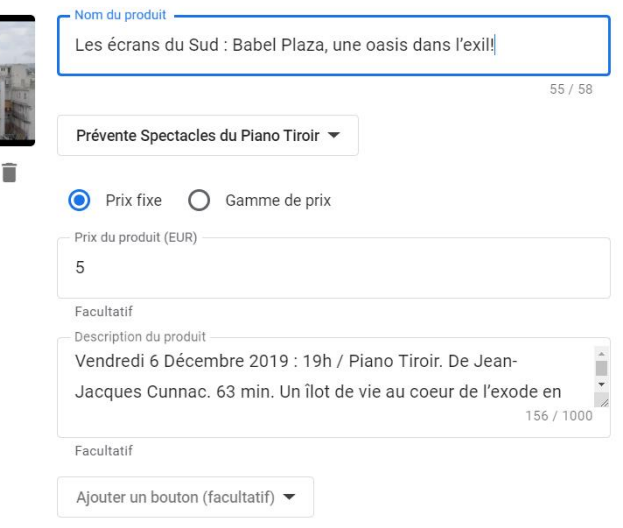

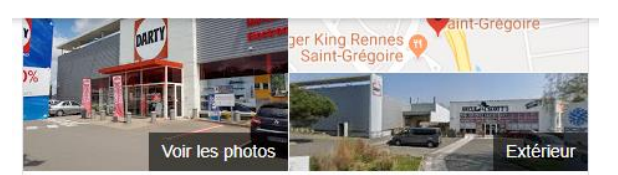

**DARTY Rennes St Grégoire** Site Web Itinéraire Enregistrer 3,6 ★ ★ ★ ★ + 948 avis Google Magasin d'électroménager à Saint-Grégoire Chaînes de magasins spécialisés dans les produits électroménagers et le matériel informatique et audiovisuel. **Situation: Centre Commercial Grand Quartier** Adresse : Route Saint-Malo, 35760 Saint-Grégoire Horaires : Ouvert · Ferme à 19:30 -Téléphone : 0 892 01 10 10 Suggérer une modification · Gérer cette fiche Vous connaissez ce lieu ? Répondez à des questions rapides Questions et réponses Poser une question Afficher toutes les questions (13) Voir ce qu'il y a en magasin Effectuer une recherche dans ce magasin  $Q$ Téléphones portables Ordinateurs et tablettes  $\mathbb{R}^n$ Apple AirPods 2 Apple IPHONE 11 Samsung 64GO NOIR **UE43RU7025 TV** Ecouteurs 809,00€ 399,99€ 179,99€

En stock

En stock

En stock

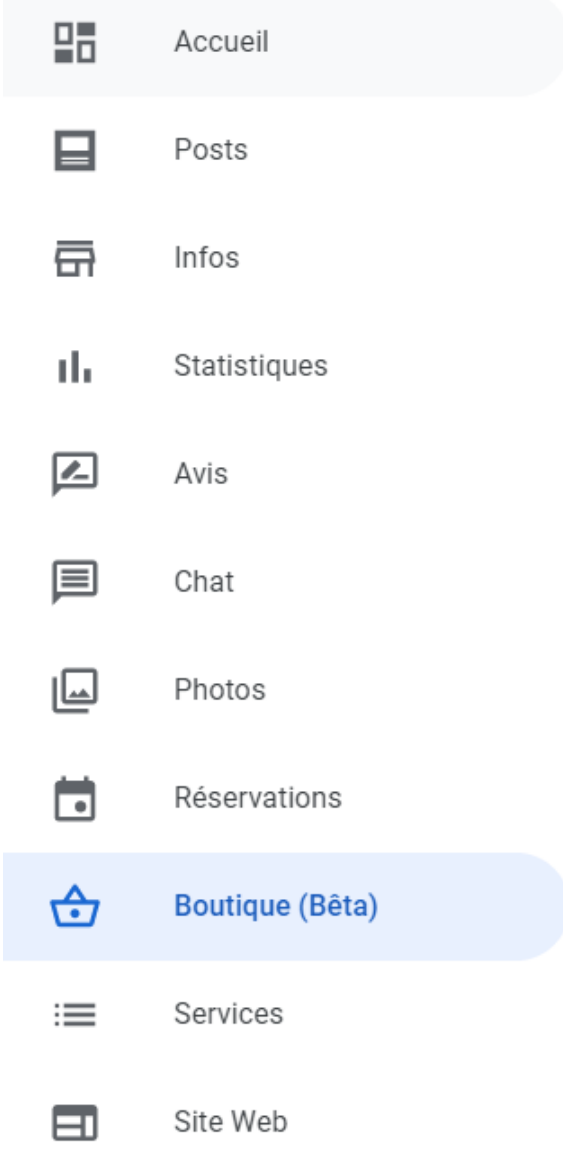

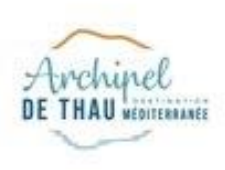

# **Site Web**

#### UNE PREMIERE APPROCHE

- Choix du thème
- Modification des descriptifs
- Ajout de rubriques (Posts)
- Photos

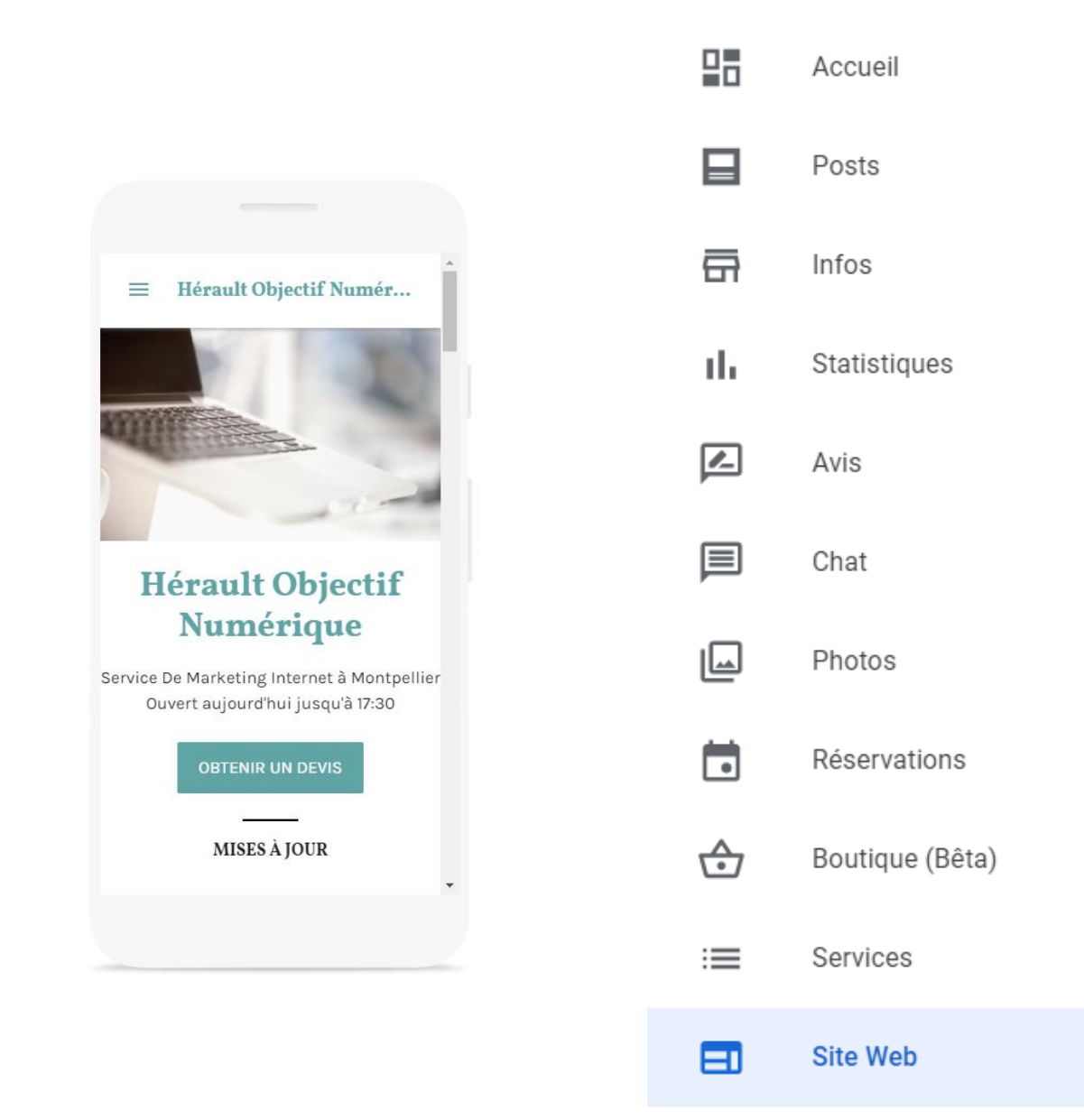

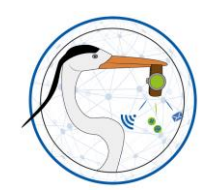

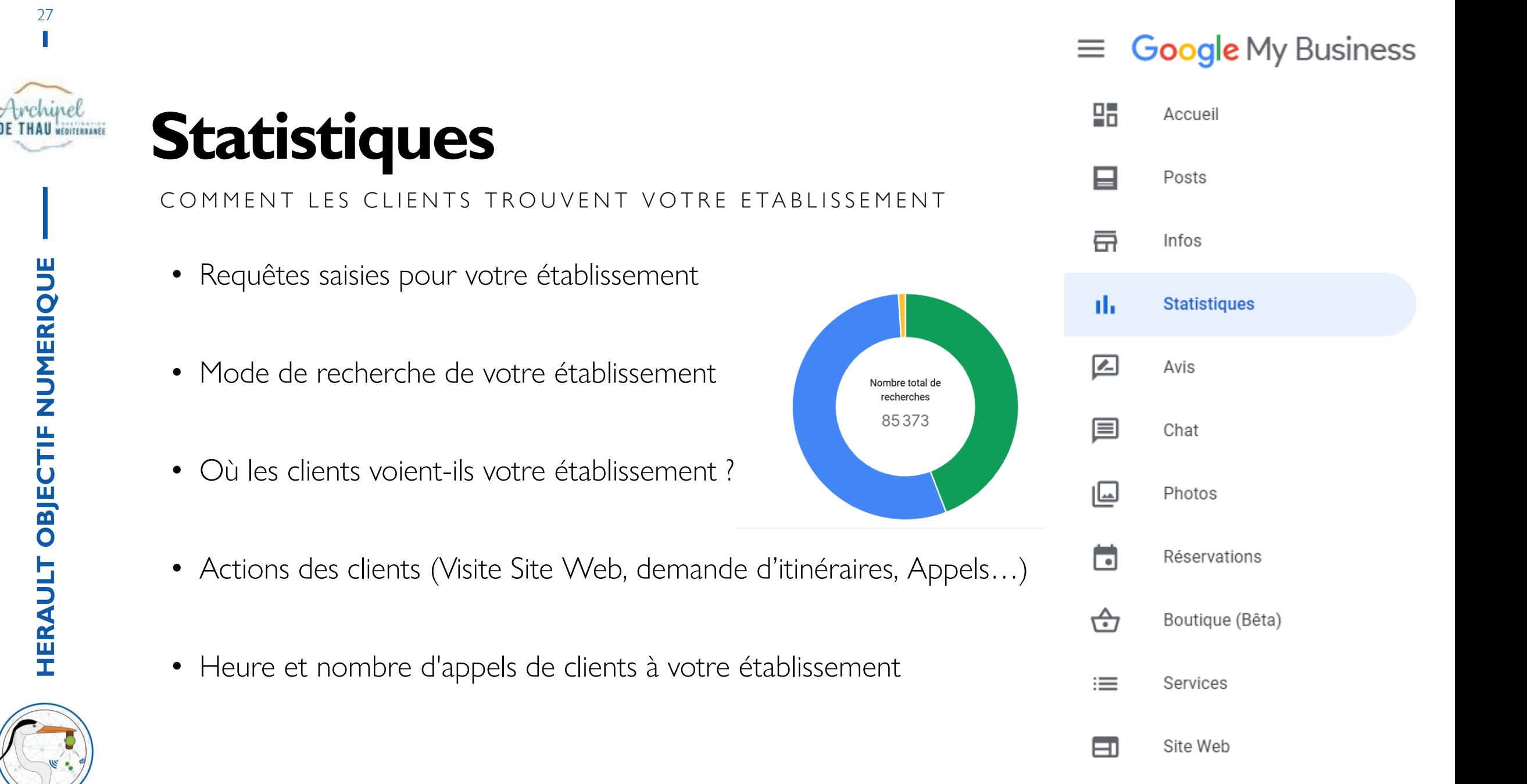

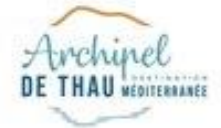

**HERAULT OBJECTIF NUMERIQUE**

**HERAULT OBJECTIF NUMERIQUE** 

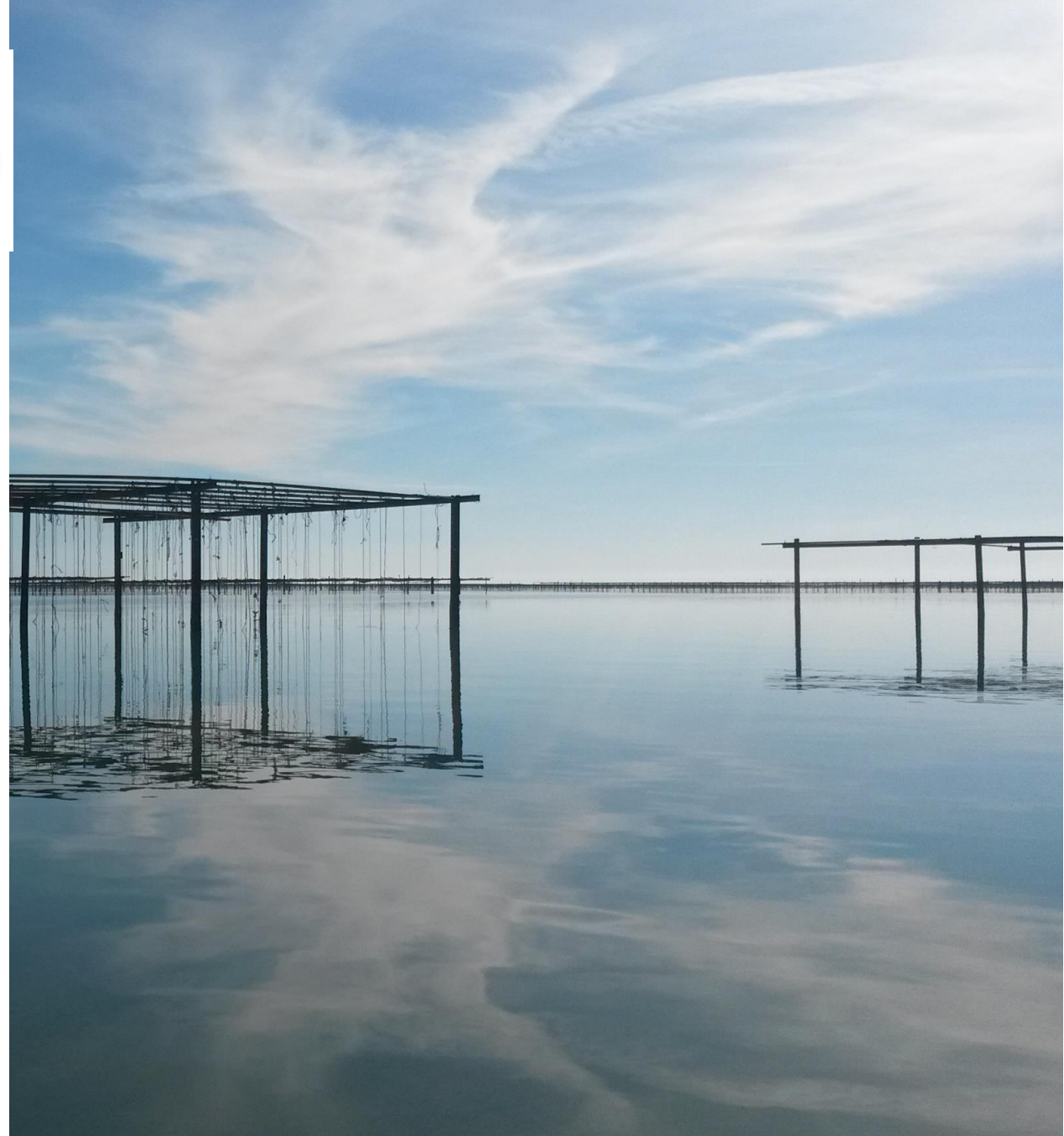

# **LE PROGRAMME**

1- INTRODUCTION ET CHIFFRES CLES

2- GOOGLE MY BUSINESS CA SERT A QUOI ? 3- L'OUTIL

4- ALLER PLUS LOIN

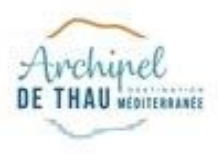

# **GEREZ LE STREET VIEW**

 $\checkmark$ 

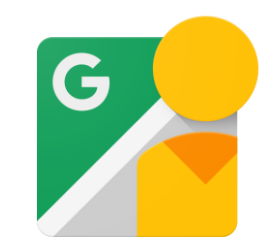

Google

UNE ERREUR DE QUELQUES MÈTRES... C'EST MIEUX LÀ !

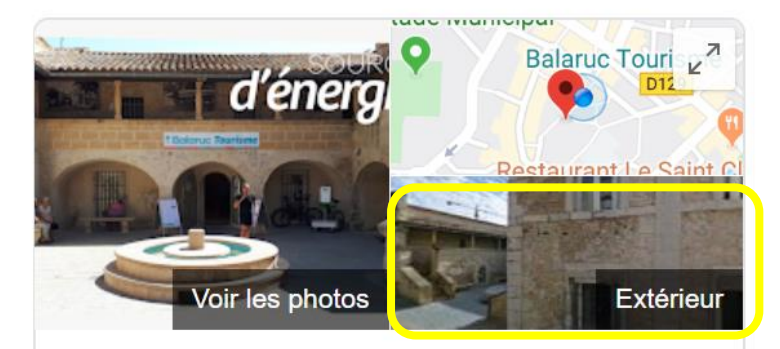

#### **Balaruc Tourisme**

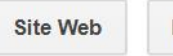

Itinéraire Enregistré

Office de tourisme à Balaruc-les-Bains · 62 m

Adresse : Pavillon Sévigné Square Bordes, Rue Romaine, 34540 Balaruc-les-Bains

Vous êtes venu ici il y a 2 ans  $\mathcal N$ 

Horaires : Ouvert · Ferme à 18:00 -

Téléphone: 04 67 46 81 46

Rendez-vous : facebook.com

**Modifier les infos** 

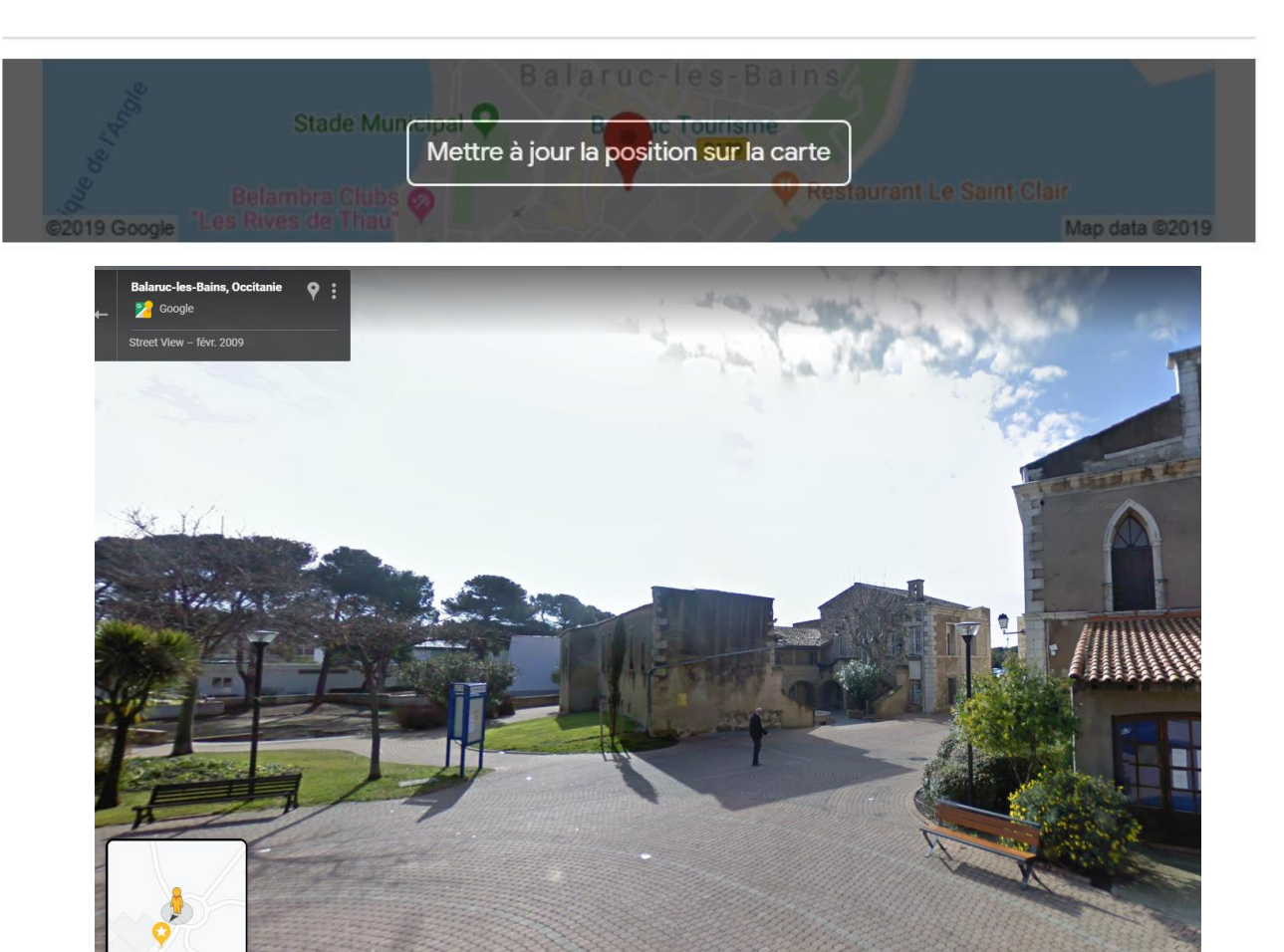

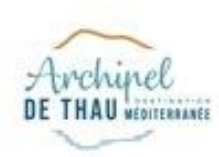

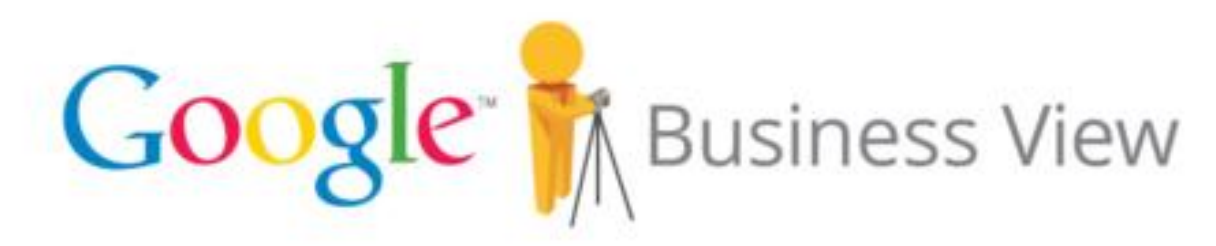

Showcase your business on the world map

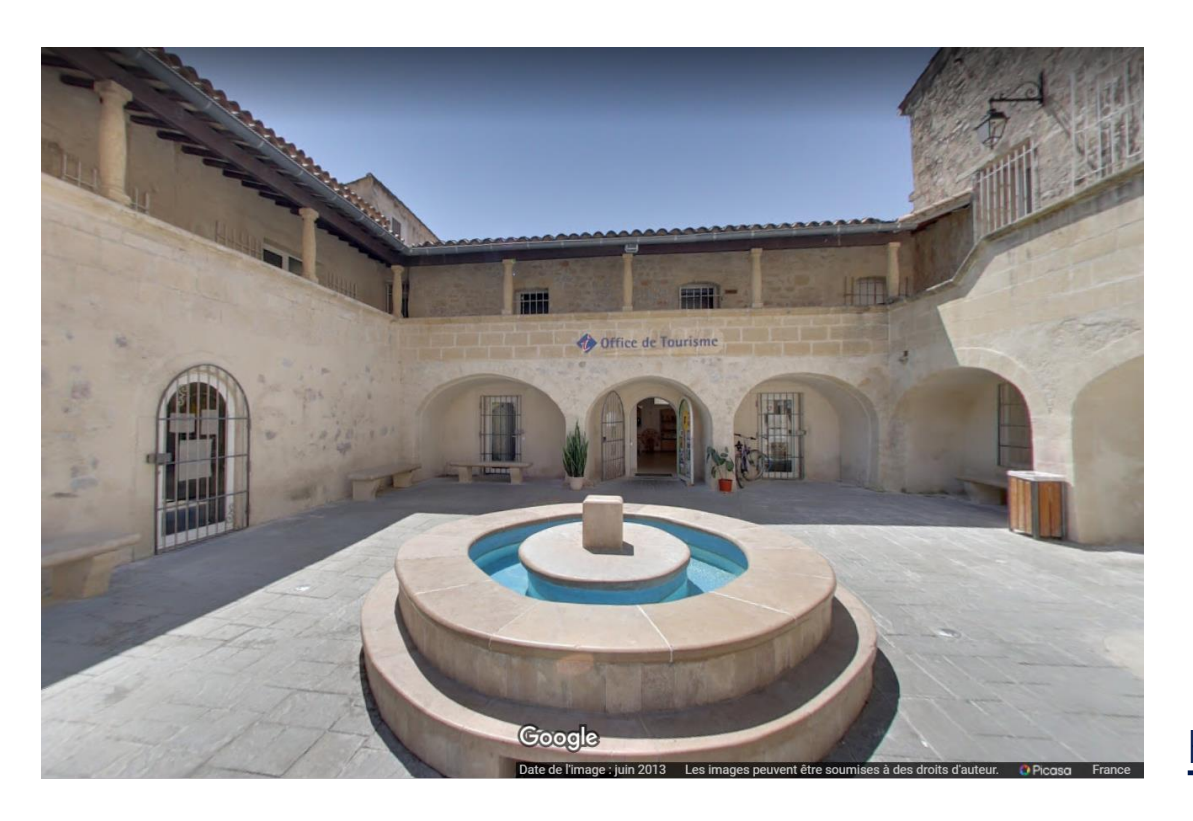

### **UNE VISITE VIRTUELLE**

- Visible dans la recherche Google, Google My Business et Google Maps
- Uniquement par des photographes agrées Google

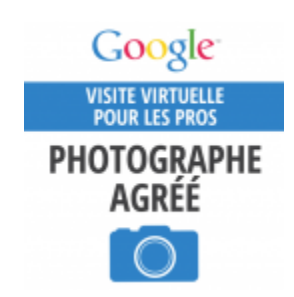

<https://www.google.com/intl/fr/streetview/contacts-tools/>

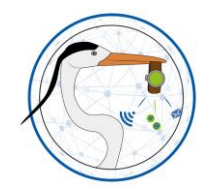

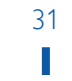

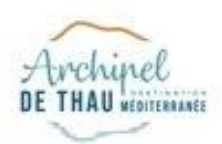

### **GOOGLE RESERVE**

#### UNE BOUTON DE RESERVATION POUR CERTAINS PROS UNIQUEMENT

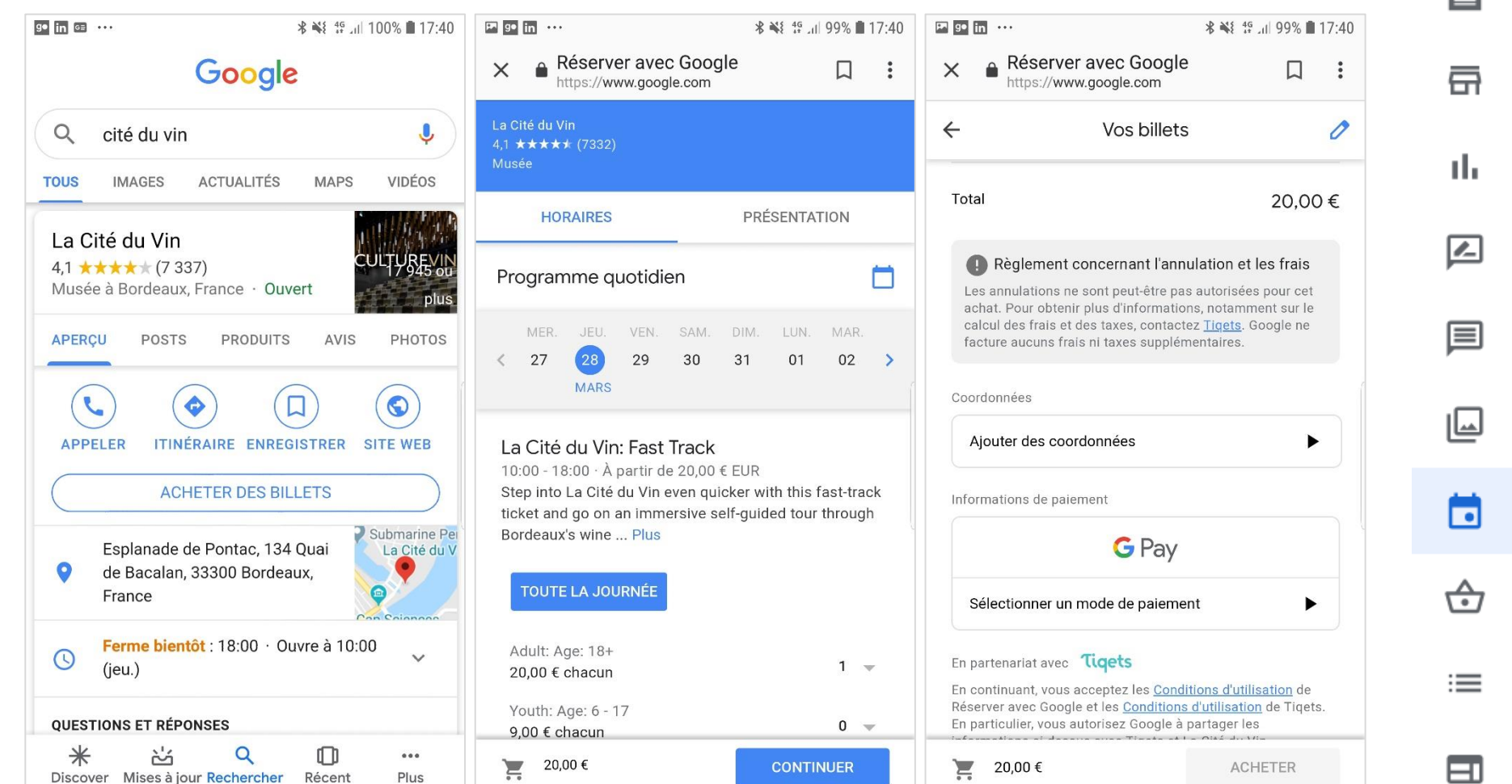

멻 Accueil 目 Posts Infos Statistiques Avis Chat Photos **Réservations** Boutique (Bêta) Services 曰 Site Web

 $\equiv$  Google My Business

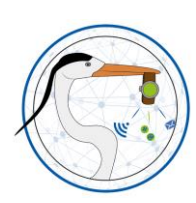

**HERAULT OBJECTIF NUMERIQUE**

OBJECTIF

**HERAULT** 

NUMERIQUE

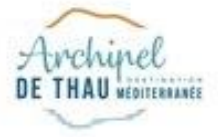

# **GOOGLE RESERVE**

#### CONDITIONS D'ACCES

- Avoir le menu Réservations dans son back office
- Avoir un [système de réservation](https://www.google.com/maps/reserve/partners) compatible
- Des frais peuvent être appliqués

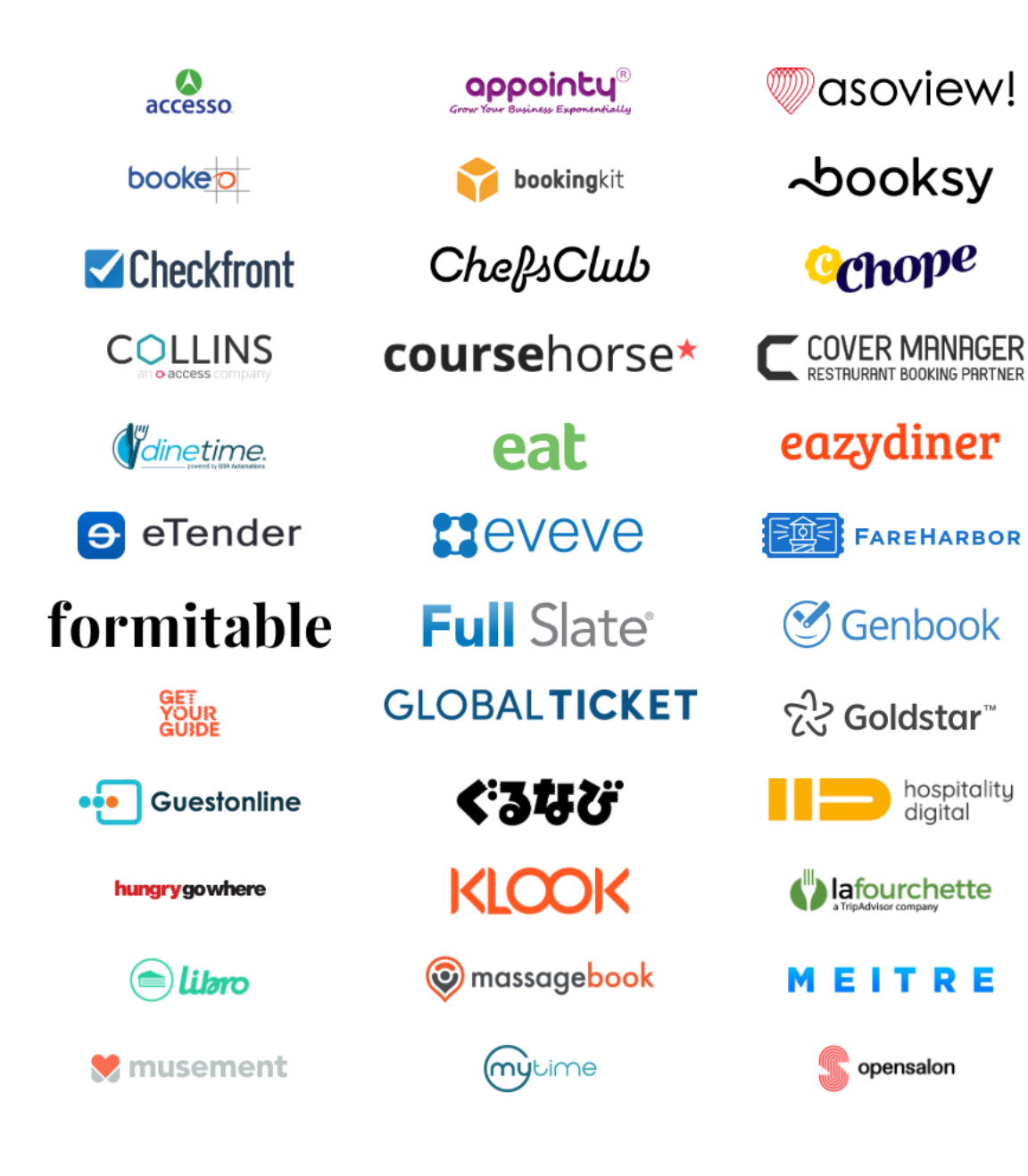

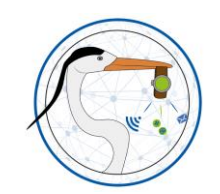

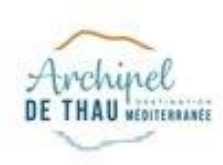

# **LES LOCAL GUIDES**

GOOGLE RÉCOMPENSE LES UTILISATEURS, PAR DES BADGES

SYSTÈME QUI PERMET DE CONTRIBUER SUR LA CARTE GOOGLE MAPS PAR DES AVIS, DES PHOTOS, DES INFORMATIONS ET DE GAGNER DES POINTS

Plus 50 millions de Local Guides dans le monde. Prenez en soin !

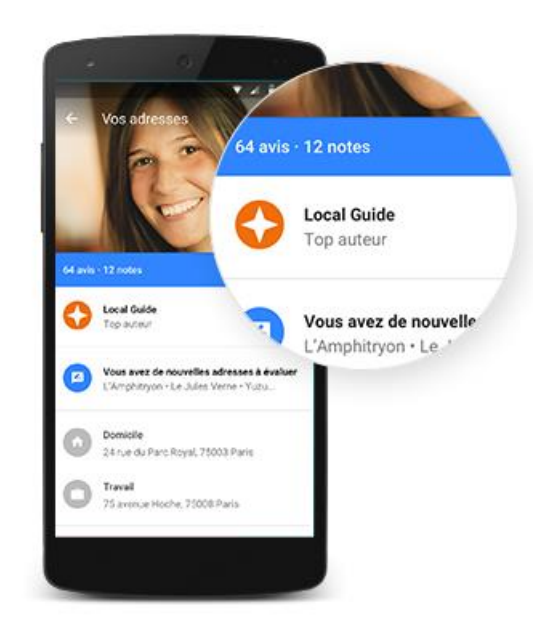

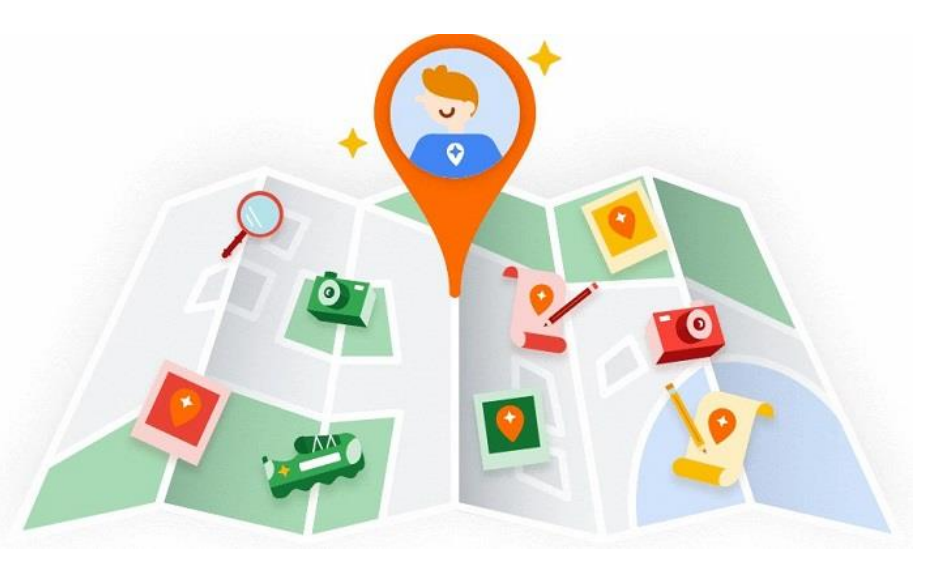

Les avis des Local Guides (niveau 4 ou plus) sont plus visibles.

Importance de répondre aux avis laissés par ces internautes, au péril de laisser un mauvais avis sans réponse tout en haut de votre fiche Google My Business.

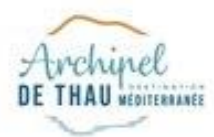

### **GOOGLE HOTEL ADS**

CONDITIONS D'ACCES

- Les OTA prennent la place…
- Avoir un [système de réservation](https://ads.google.com/intl/fr_ALL/hotels/partners/) compatible
- Des frais peuvent être appliqués

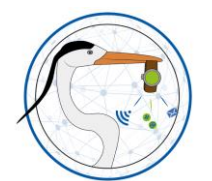

**HERAULT** 

**HERAULT OBJECTIF NUMERIQUE**

OBJECTIF NUMERIQUE

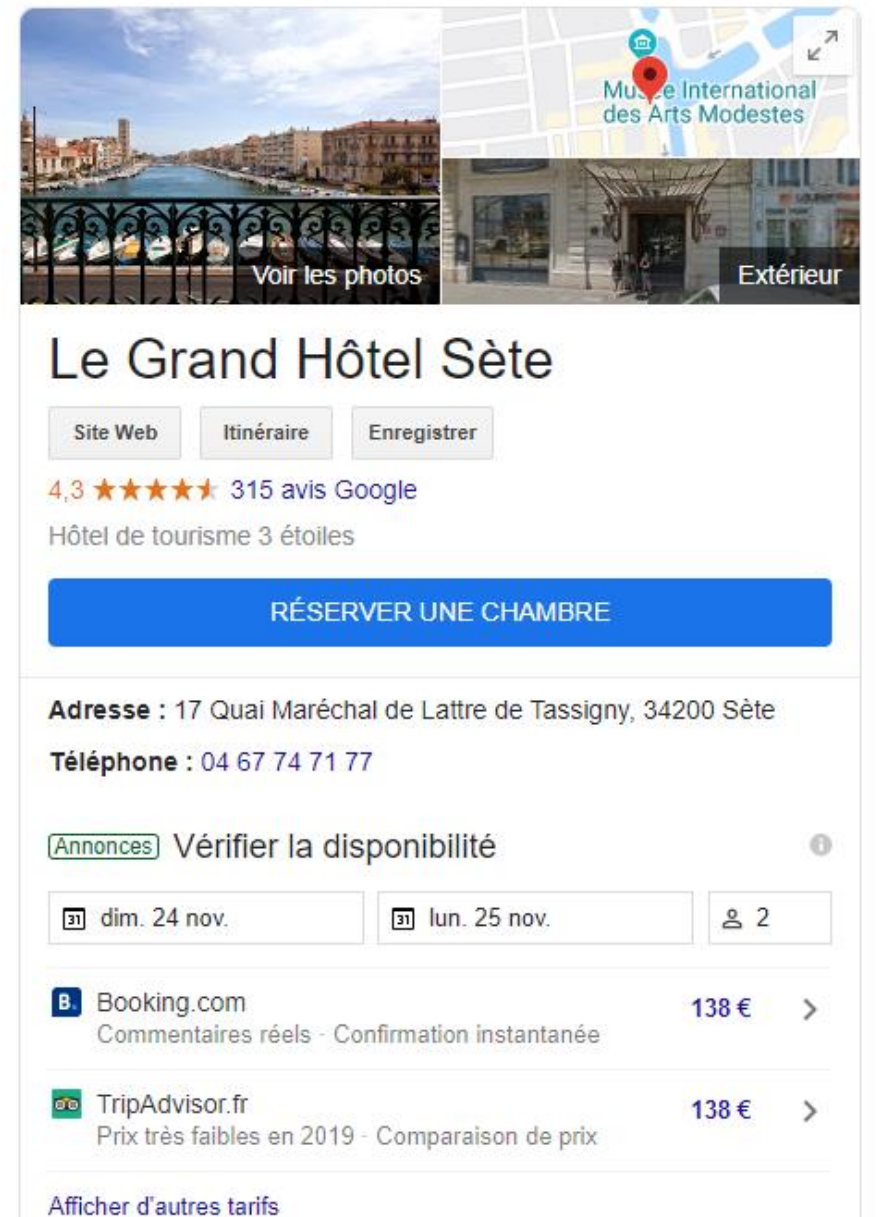

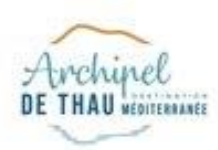

### **LES MENUS**

#### UNE NOUVELLE OPTION A TESTER POUR LES RESTAURANTS

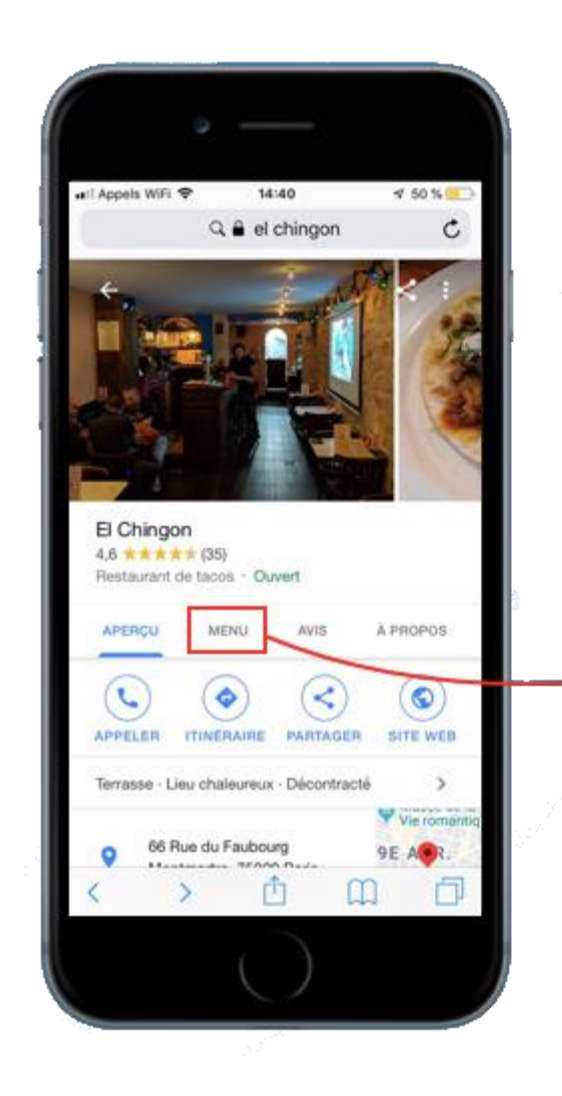

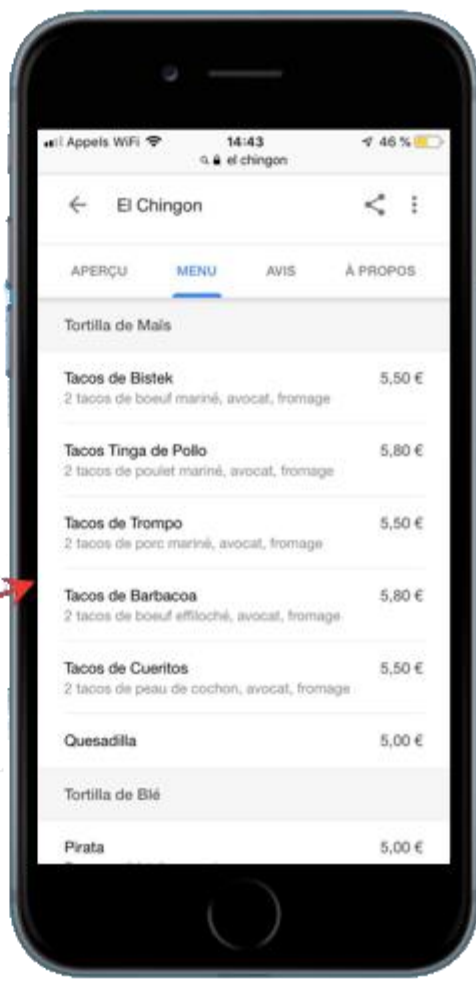

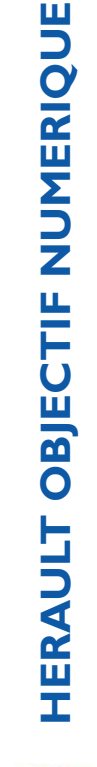

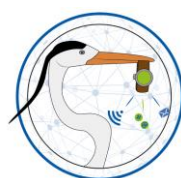

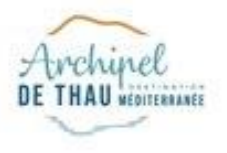

# **VOS OBJECTIFS**

POUR ETRE AU TOP !

- Une fiche 100 % remplie
- Un nom de fiche cohérent avec les autres supports de communication (site web, réseaux sociaux…)
- Des photos de qualité
- Avoir des avis et y répondre
- Utiliser les posts et surveiller son taux de clic sur sa fiche (statistiques, posts…)
- Mettre à jour vos infos (horaires, ouvertures...)

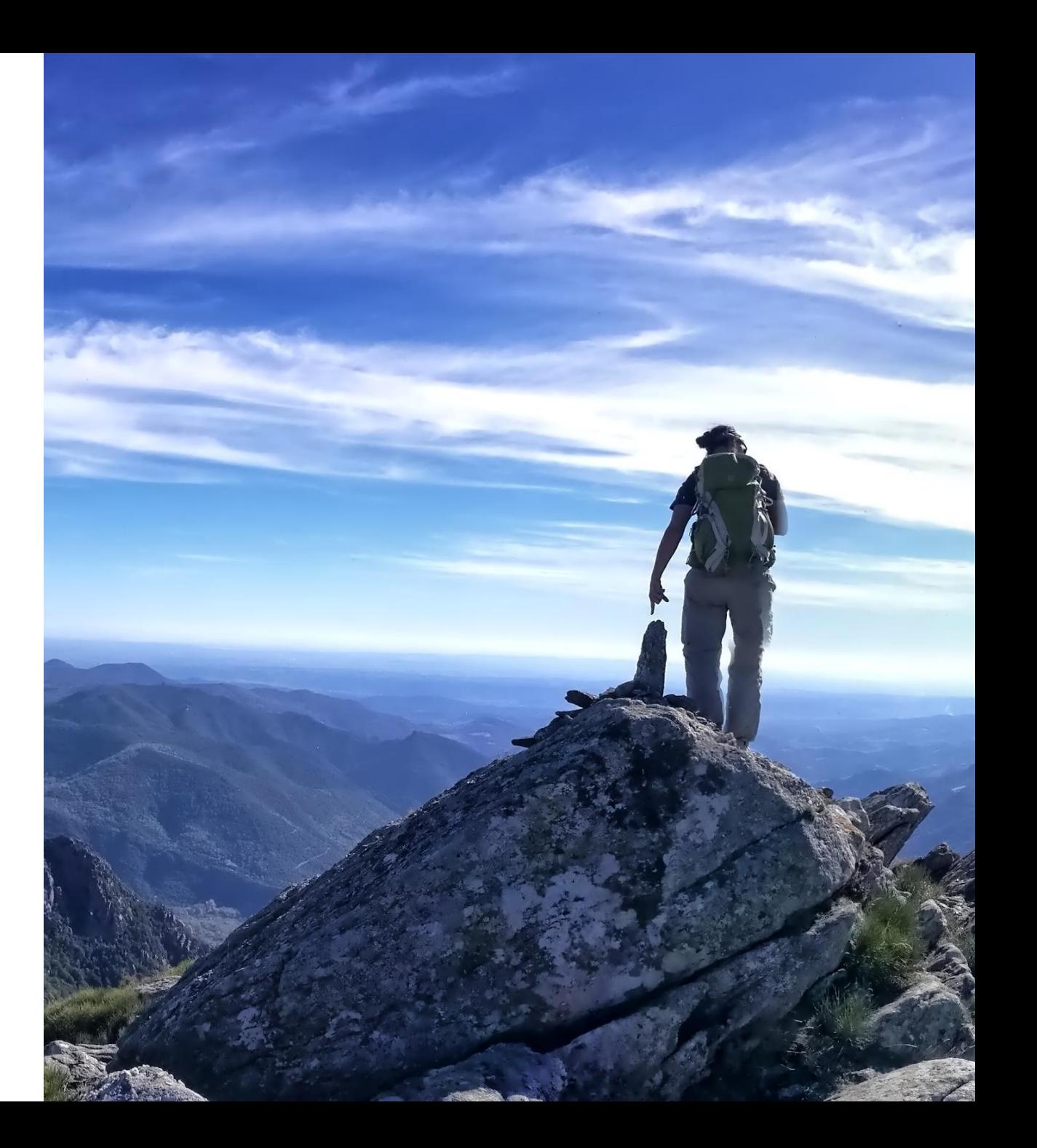

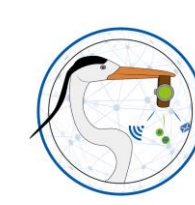

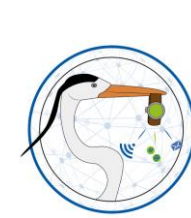

### **ET LES AUTRES…**

#### GOOGLE DOMINE MAIS NE PAS OUBLIER LES AUTRES

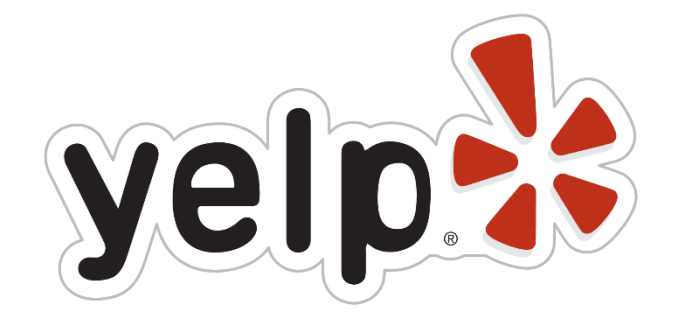

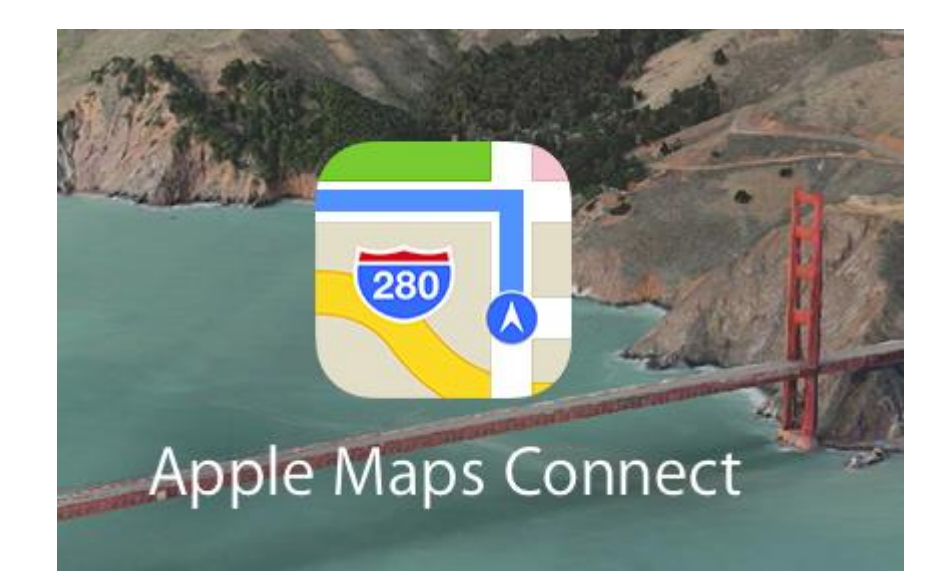

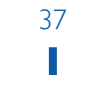

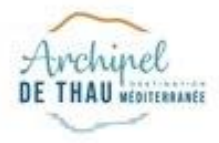

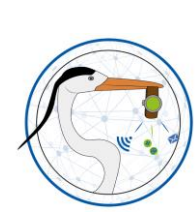

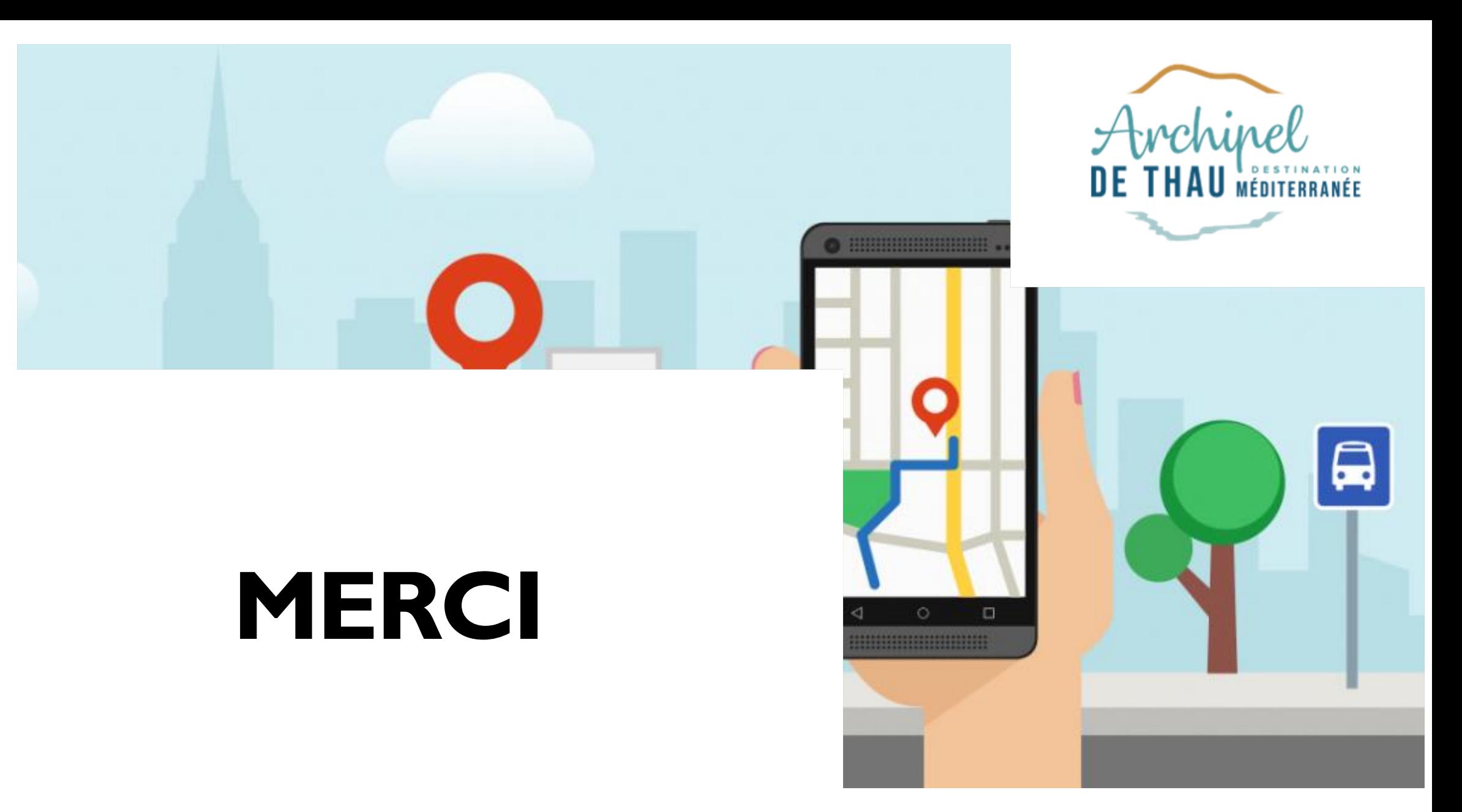